СОСТАВЛЕНИЕ И ОФОРМЛЕНИЕ **ДОКУМЕНТОВ** C **УНИФИЦИРОВАННЫ** M **TEKCTOM** 

Процесс управления состоит из выполнения ряда функций, решения определенного круга задач, нередко порождаемых однотипными ситуациями, которые вызывают появление однотипных документов. Это явилось основанием для унификации текстов документов.

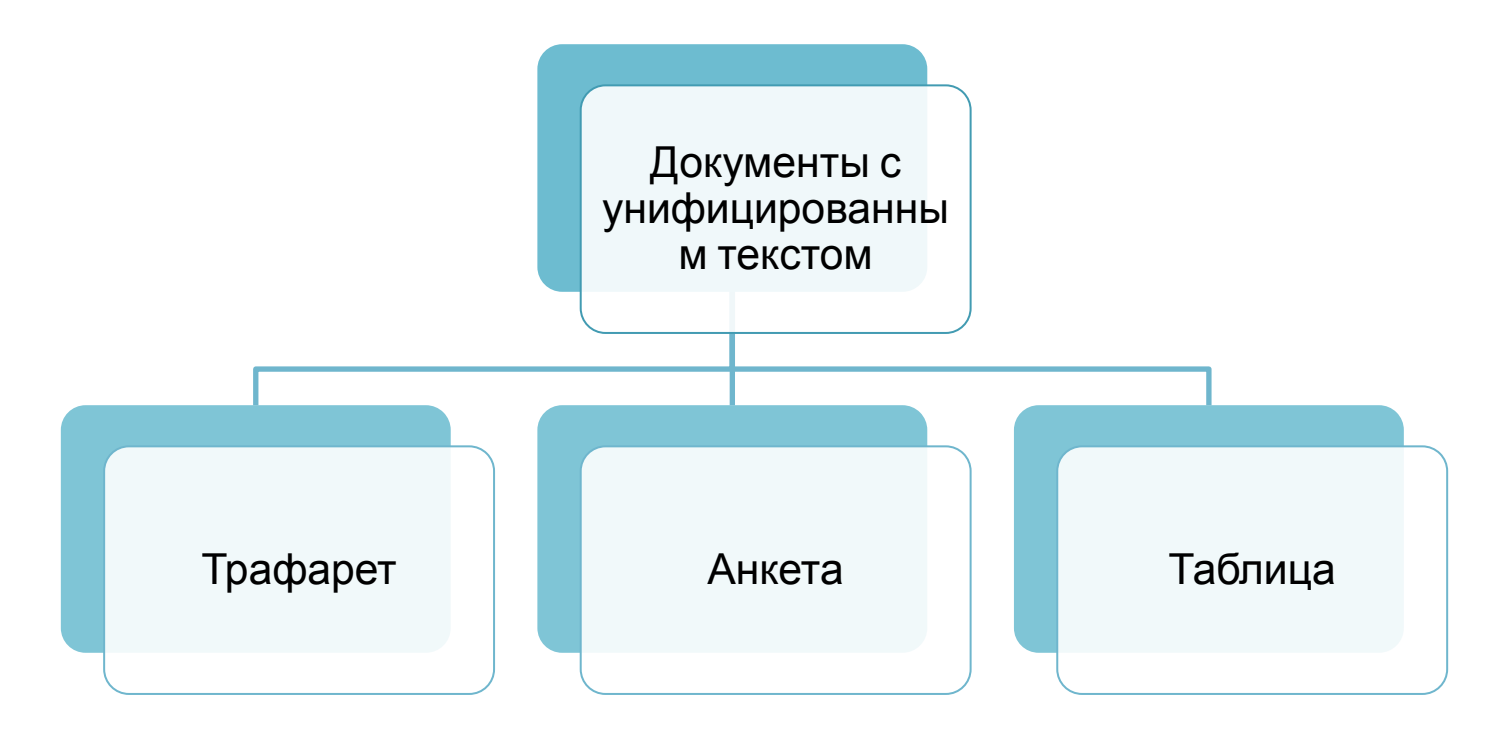

# **ТРАФАРЕТ**

Под **трафаретом** понимают заранее отпечатанный текст с унифицированной постоянной информацией и пропусками для заполнения переменной информацией, которая характеризует конкретную ситуацию, отражаемую данным документом.

Составление документов с применением трафаретных текстов основано на использовании часто повторяющихся текстов документов или их части в сочетании с изменяющейся частью письма. *Трафаретная часть документов заранее отпечатывается* на бланке или вводится в память компьютера, а изменяющаяся часть текста дополнительно заполняется от руки, печатается на пишущей машинке или на компьютере.

В компьютерных программах, предназначенных для набора и оформления текстов (текстовых редакторах), типовые (трафаретные) формы документов называются template и переводятся словом "**шаблон**".

Наибольшая повторяемость текстов встречается в документах, направляемых в адрес подведомственных организаций, институтов, служб или однородных фирм.

Трафаретные тексты могут быть разработаны во всех отраслях деятельности, причем как в пределах одного предприятия, учреждения, фирмы, так и системы однородных предприятий или учреждений, организаций одного ведомства или группы однородных учреждений и предприятий разных ведомств.

Особенно возрастает значение унификации текстов документов в настоящее время в связи с широким внедрением персональных электронно-вычислительных машин.

# **МЕТОДИКА РАЗРАБОТКИ ТРАФАРЕТНЫХ ТЕКСТОВ**

- 1) Выявление типовых управленческих задач, сбор информации, необходимой и создаваемой в процессе их решения;
- 2) Составление проекта унифицированного текста документа, отражающего выявленную типовую ситуацию;
- 3) Согласование проекта со специалистами, составляющими эти документы или работающими с ними (при этом особое внимание следует обратить на употребление профессиональных терминов);
- 4) Проект окончательно редактируется и оформляется в соответствии с требованиями ГОСТов;
- 5) Для каждого трафарета выявляется необходимая годовая потребность. В настоящее время чаще трафаретные тексты вводятся в память ЭВМ.

# **ПРЕИМУЩЕСТВА ТРАФАРЕТНЫХ ДОКУМЕНТОВ**

*Трафаретные документы значительно сокращают время на составление документа*, так как исполнитель сосредоточивает внимание не на том, как написать, а что написать, т.е. лишь на переменной конкретной части информации, место которой заранее предопределено. Фактически он заполняет заранее составленный документ. Поэтому *исключаются стадия черновика*, пропуск необходимых данных, а постоянное, фиксированное расположение информации значительно облегчает и ускоряет ее восприятие.

Помимо трафаретных текстов часто применяются **наборы стандартных фраз и выражений**, используемых в переписке, при составлении актов, справок и др. информационно-справочных документов. В деловой переписке, особенно с иностранными корреспондентами приняты *устойчивые фразеологические обороты*. При наличии компьютера эти стандартные фразы и выражения вводятся в память машины.

# **ОБРАЗЦЫ ТРАФАРЕТНЫХ ДОКУМЕНТОВ**

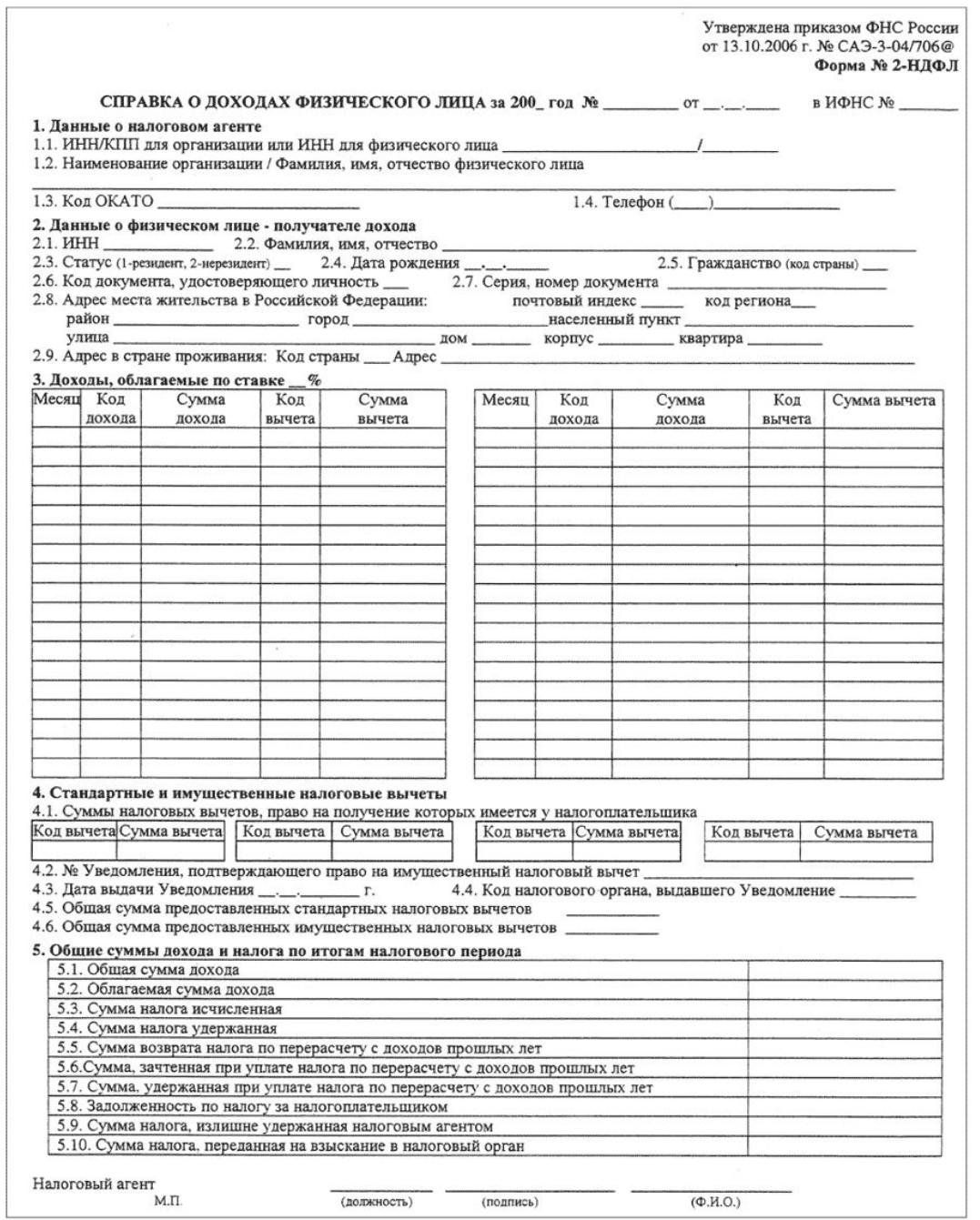

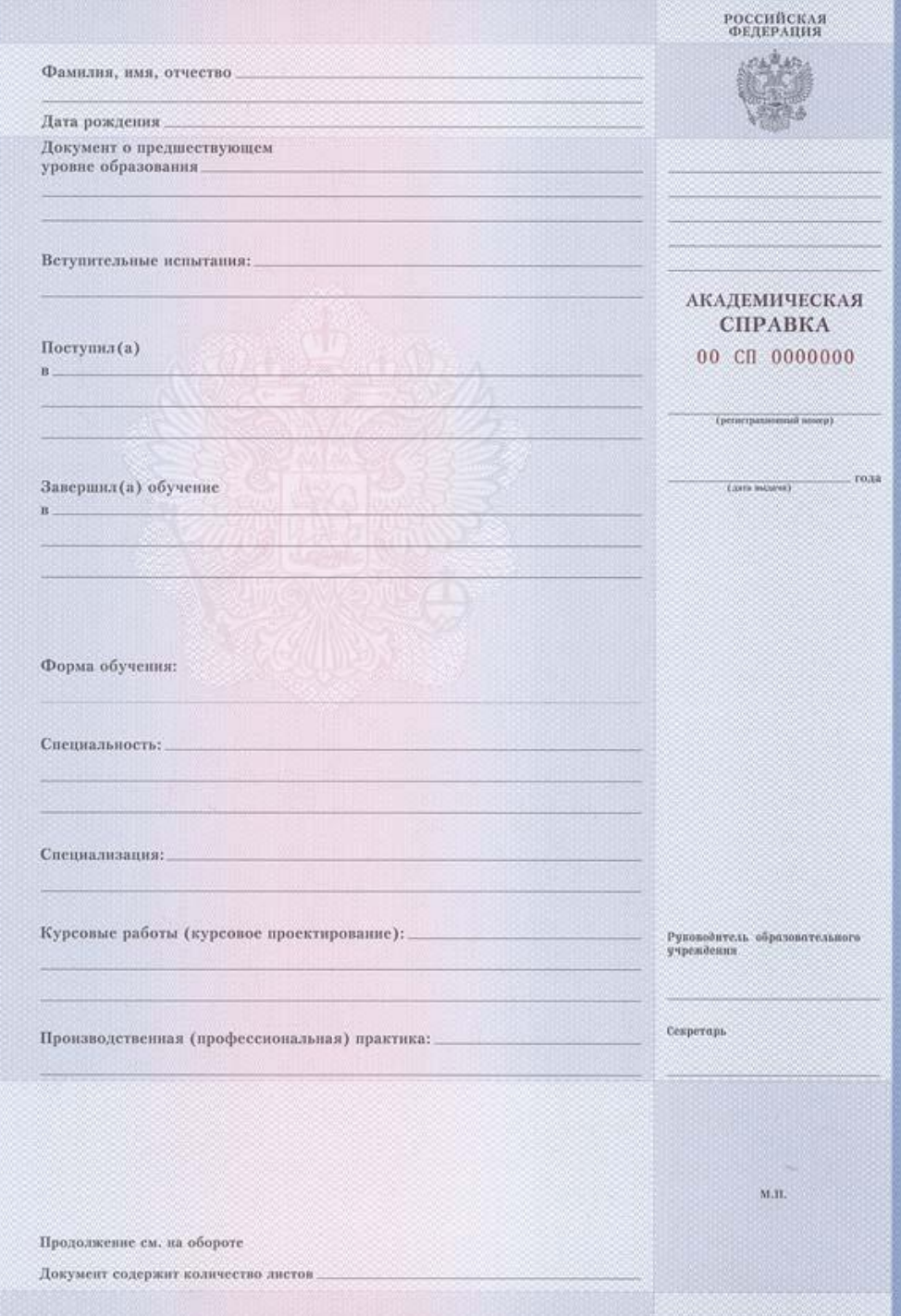

Приложение 2 К приказу Комитета здравоохранения от 27.07.2000 г. № 332

> **УТВЕРЖДЕНО** приказом Минадрава Росии or 03.07.2000 r. No 241

Код формы по ОКУД

Министерство здравоохранения Российской Федерации

Код учреждения по ОКПО Медицинская документация Форма № 026/у-2000 Утверждена Министерством здравоохранения Российской Федерации  $\rightarrow$ No.

Наименование учреждения

#### **МЕДИЦИНСКАЯ КАРТА**

РЕБЕНКА ДЛЯ ОБРАЗОВАТЕЛЬНЫХ УЧРЕЖДЕНИЙ ДОШКОЛЬНОГО НАЧАЛЬНОГО ОБЩЕГО, ОСНОВНОГО ОБЩЕГО, СРЕДНЕГО (ПОЛНОГО) ОБЩЕГО ОБРАЗОВАНИЯ, УЧРЕЖДЕНИЙ НАЧАЛЬНОГО И СРЕДНЕГО ПРОФЕССИОНАЛЬНОГО ОБРАЗОВАНИЯ, ДЕТСКИХ ДОМОВ И ШКОЛ-ИНТЕРНАТОВ ×.

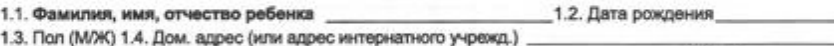

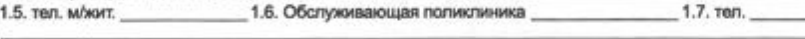

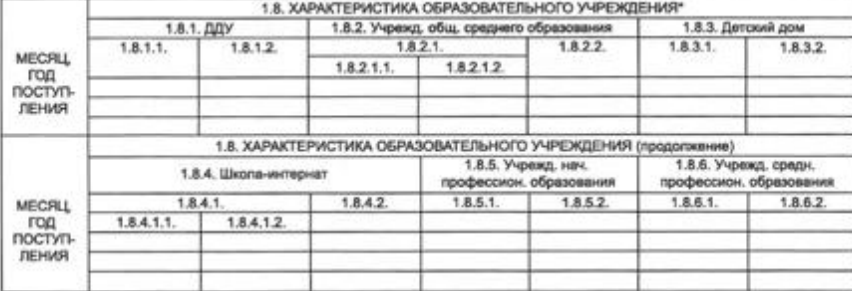

1-м знаком кодируется характер учреждения: 1. - общее, 2. - коррекционное. 5-м знаком кодируется вид учреждения:

1. - с традиционным построением учебного процесса, 2. - с повышенным содержанием обучения.

1.9. Неблагоприятные проф. - производств. факторы (для данного учреждения профессионального образования, с какого года)

#### 1.10. Аллергия

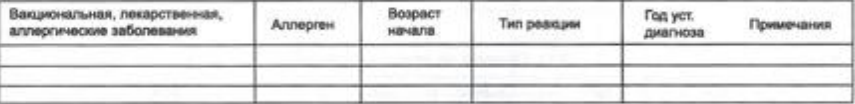

#### 2. Анамнестические сведения

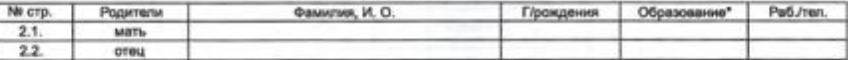

\* - 3-м знаком кодируется уровень образования: 1. - б/обр., 2. - н/ср., 3. - ср., 4. - ср. - спец., 5. - н/высш., 6. - высш

2.3. Х-ка семьи - полная, неполная (подчеркнуть); 2.4. Микроклимат в семье - благоприятн., неблагоприятн. (подчеркнуть)

## Приложение №3

Форма № 3

#### СВИДЕТЕЛЬСТВО № о регистрации по месту пребывания

Выдано

(Ф.И.О., год и место рождения)

о том, что он(а) зарегистрирован(а) по месту пребывания по адресу:

(республика, край, область, округ, район, город, пгт, село, деревня, аул,

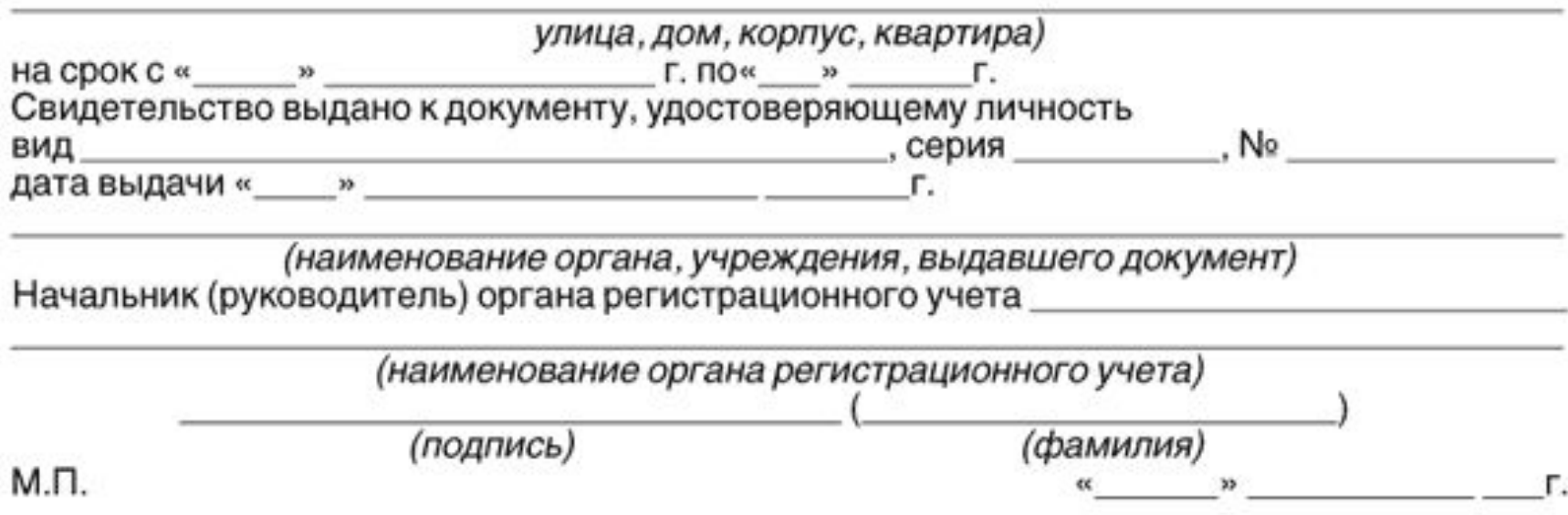

Трафаретные тексты очень удобно использовать при рассылке однотипных писем широкому кругу адресатов. Это может быть приглашение на конференцию, предложение услуг, поздравление постоянных клиентов фирмы с праздником, напоминание об оплате и т.п.

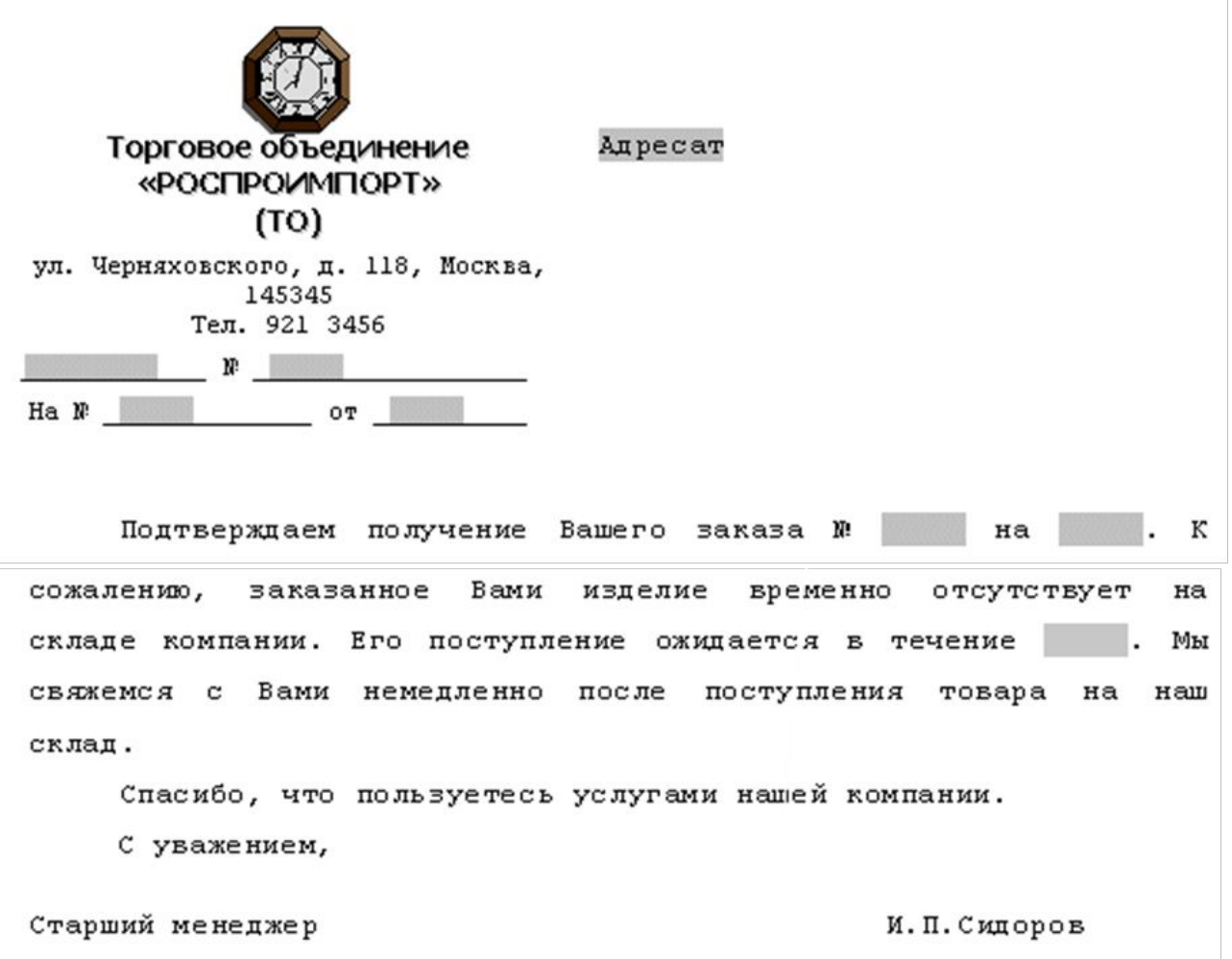

# **АНКЕТА**

**Анкета** – форма представления текста, содержащая характеристику объекта по определенному набору признаков.

*Отличительной чертой* является отсутствие грамматически связанного текста.

Наиболее известны кадровые анкеты для получения данных о тех, кто их заполняет.

**Анкетирование** - один из основных методов в социологических исследованиях. С его помощью удобно собирать любые сведения по заранее разработанной определенной программе. В анкете текст формализован, информация расположена в строго зафиксированной последовательности. Их легко обрабатывать с помощью ЭВМ. Постоянная информация в анкете должна быть представлена в тщательно продуманных и сформулированных, с однозначным пониманием вопросах. Если вопрос может быть понят по-разному, ответы свести будет крайне сложно. В ГОСТе Р 6.30-2003 указано: "При составлении текста в виде анкеты наименования признаков характеризуемого объекта должны быть выражены именем существительным в именительным падеже или словосочетанием с глаголом второго лица множественного числа настоящего или прошедшего времени ("имеете", "владеете" или "были", "находились" и т.д.). Характеристики, выраженные словесно, должны согласовываться с наименованиями признаков".

# **ОСНОВНЫЕ ВИДЫ АНКЕТИРОВАНИЯ**

•по способу общения между исследователем и опрашиваемым •прессовый

•( вопросник печатают в газете, журнале )

•почтовый

•( рассылают анкеты по почте )

•раздаточный

•( анкетер раздает их группе респондентов )

•по месту проведения

•по месту жительства

•по месту работы или учебы

•полностью стандартизированным

•частично стандартизированным

•по уровню стандартизации

# **СМЫСЛОВЫЕ РАЗДЕЛЫ АНКЕТЫ**

- ❖ **Введение.** В нем указывается, кто (организация или научное учреждение) и для чего проводит опрос, как будут использованы данные. Если требуется по содержанию вопросов, гарантия анонимности информации, инструкция по заполнению анкеты.
- ❖ **Вступительные вопросы.** (контактные вопросы)
- ❖ **Основные вопросы.**
- ❖ **Заключительные вопросы.**
- ❖ **"Паспортичка".** (Сведения о демографических данных опрашиваемого).
- ❖ **Благодарность** за сотрудничество в проведении опроса. Часто это повторная благодарность, так как во введении пишут: "Заранее благодарим Вас за сотрудничество".

# **ПРАВИЛА СОСТАВЛЕНИЯ АНКЕТ**

## **Основные принципы построения анкеты** :

- ❖ Следует *учитывать специфики культуры и практического опыта* опрашиваемой аудитории. Это требования, касающиеся общей структуры опросного листа.
- ❖ *Размер анкеты* должен быть не более 50 вопросов, а *время для заполнени*я анкеты не более 30 минут. Если необходимо выяснить одновременно значительное число вопросов и анкета оказывается чрезвычайно громоздкой, можно разделить перечень содержательных вопросов на две равные части и тиражировать две анкеты. Размер выборки при этом, естественно, удваивается.
- ❖ Анкета должна быть напечатана *крупным шрифтом*.
- ❖ Компоновка анкеты должна быть *просторной и привлекательной*, можно использовать *цветность*.
- ❖ *Нельзя использовать жаргоны, двойные вопросы.* **Например: Где персонал дружелюбен и полезен? Дружелюбие и полезность — не одно и то же, не так ли?**
- ❖ Одни и те же вопросы, расположенные в разной последовательности, дадут разную информацию.
- ❖ *Смысловые "блоки" опросного листа должны быть примерно одного объема*. Доминирование какого-то "блока" неизбежно сказывается на качестве ответов по другим смысловым "блокам".

❖ *Нельзя использовать однобокие тенденциозные вопросы.* 

## **Неверная формулировка вопроса:**

Насколько вы удовлетворены разнообразием блюд в меню?

## **Вопросы должны формулироваться следующим образом:**

Насколько вы удовлетворены или не удовлетворены разнообразием блюд в меню?

- ❖ *Тенденциозная шкала оценок должна иметь среднюю точку* на том основании, что нельзя при проведении исследования принуждать кого бы то ни было высказывать мнение, которого он не имеет.
- ❖ *Цифровые оценочные шкалы* наиболее предпочтительны при измерении удовлетворенности потребителя, потому что они обладают большим аналитическим потенциалом и с ними легче довести до сведения сотрудников результаты исследования.
- ❖ *Шкалы с большим числом пунктов лучше*, чем с меньшим их числом, потому что они обладают большей различительной способностью, а изменения в удовлетворенности потребителя обычно малы. Рекомендуется 10-балльная оценочная шкала.
- $\clubsuit$  *Эпиграф* к анкете навязывает опрашиваемым определенное отношение, заставляет их отвечать в соответствии с духом тех высказываний, которые напечатаны на титульном листе . Поэтому употребление эпиграфов, касающихся содержания исследования, неприемлемо.
- Распределение вопросов по степени их сложности должно происходить по ❖ правилу воронки: первые вопросы должны быть более простыми, далее следуют более сложные (желательно событийные, не оценочные), затем - еще сложнее (мотивационные), потом - спад (снова событийные, фактологические) и в конце наиболее сложные вопросы (один-два), после чего завершающая "паспортичка".
- Обращаться к респонденту следует: "молодой человек", "девушка", "уважаемый  $\frac{1}{2}$ ..." и т. п. Поскольку работа с анкетой должна осуществляться одним человеком, обращение формулируется в единственном числе.
- Желательно в конце анкеты помещать высказывания: "Большое спасибо за  $\frac{1}{2}$ ответы", "Спасибо Вам за помощь", "Благодарим за участие в исследовании" и т.  $\Pi$ .
- Зачастую в конце помещается вопрос "Насколько важным считаете Вы проведение ❖ данного опроса?", предложение участвовать в последующих опросах: "Если Вам представляется полезным проведение опросов и Вы хотите принимать в них участие, оставьте, пожалуйста, свои данные".
- Можно предоставить опрашиваемому еще одну возможность высказаться или ❖ дописать то, что он не сообщил в своих ответах: "Ваши замечания, предложения, соображения по поводу опроса Вы можете изложить на свободном месте" (в таких случаях респонденты имеют возможность написать что-либо в специально отведенном месте, на полях или на обложке анкеты).

# **ВИДЫ ВОПРОСОВ**

*Открытые вопросы* - вопросы без вариантов ответов. Ответ в свободной форме позволяет выявить доминанту мнений, оценок, настроений: люди отмечают те стороны явлений или говорят о том, что волнует их больше всего, о том, что доминирует в их сознании. Реагируя на вопрос без подсказки вариантов ответа, люди лучше проявляют особенности своего повседневного, обыденного сознания, свой образ мыслей.

Недостаток открытых вопросов - трудности обработки данных. Требуется высокое искусство "расшифровки" реальных смыслов, вкладываемых респондентами в их суждения.

*Закрытые вопросы* **-** вопросы с вариантами ответов. Они позволяют более строго интерпретировать ответ. Этот вид вопросов чаще используются исследователями.

*Полузакрытые –* вопросы, в которых оставляется прочерк для дополнительных комментариев и замечаний. В конце списка ответов добавляется графа: "Дополнительные замечания (укажите, какие именно)...".

Важно отвести достаточно места для комментария и уточнений. Рекомендуется приближенно оценить, сколько строк займет комментарий.

*Контактные вопросы. Контактным обычно является первый вопрос анкеты, он*  создает у респондентов мотивацию участия в опросе, готовит их к исследованию.

*Буферные вопросы.* Буферные вопросы предназначены для смягчения взаимовлияния вопросов в анкете. Они помогают респонденту при переходе с темы на тему.

**Постановка закрытых вопросов** предполагает соблюдение следующих основных требований :

- ❖ Важно *предусмотреть все возможные варианты ответов*.
- ❖ Формулируя варианты ответов (подсказки), следует помнить три важных правила, подтвержденных экспериментальными исследованиями:
	- ❑ отвечающий на вопрос *чаще выбирает первые подсказки*, реже последующие. Поэтому первыми должны быть наименее вероятные варианты ответа;
	- ❑ *чем длиннее подсказка, тем меньше вероятность ее выбора*, так как для усвоения смысла требуется больше времени, а респондент не склонен его тратить. Поэтому подсказки должны быть примерно равной длины;
	- ❑ *чем более общий (абстрактный) характер имеет подсказка, тем меньше вероятность ее выбора*. Все варианты ответов следует выдерживать на одном уровне конкретности.
- ❖ *Нельзя комбинировать несколько идей в одной фразе*.
- ❖ *Все возможные варианты ответов должны быть отпечатаны на одной странице*, чтобы респондент мог разом охватить рамки соотнесения оценок.
- ❖ *Нельзя печатать всю серию положительных подсказок ответов подряд* и следом за нею - серию отрицательных, или наоборот. В этих случаях мнение навязывается самой последовательностью предложенных вариантов.

# ОБРАЗЦЫ АНКЕТ

### create, send and mark-up PDF Условия сопровождения Информационно-технологическое сопровождение (ИТС) осуществляется<br>только по подписке (договору), оформленной на основную поставку<br>«ТС:Предприятия 8». Право использования информационных ресурсов ИТС, поставляемых<br>на дисках или на саяте http://its.ic.ru, предоставляется только офици-<br>альным пользователям. альным пользователям.<br>Информационные ресурсы ИТС содержат обновления программ и конфи-<br>гураций, практические и методические рекомендации по работе с про-<br>граммам, справочники по соновным напогам и собрам и многов другое<br>( .<br>Получение обновлений программ и иных информационных ресурсов ИТС.<br>допускается только на тиражных лицензионных носителях и официальных сайтах поддержки фирмы «ТС». **1С:ПРЕДПРИЯТИЕ 8** Сервисные услуги Предоставляются официальным пользователям по подписке (договору) на VITC.<br>
в Урес и при воприменение и при странение и политические и при странение и при странение и при странении и при странении и при странении и при странении и при странении и при странении и при странении и при стр на итсhttp://www.1c.ru/rus/support/its-auth/login.isp. -<br>Телефон и адрес электронной почты для консультаций указаны на диске<br>ИТС. Распорядок работы линии консультаций указан в документации. Подключение к сайту http://users.v8.1c.ru осуществляется<br>через партнеров фирмы «1C».

 $\sim$  10 частно подвигатель и последник социалистических социалистических распользователь и подвигатель и подвигатель и подвигатель и социалистических социалистических социалистических социалистических социалистических со

340 - 10-, Россия, 123056, Москва, а/я 64. Отдел продаж: ул. Селезневская, 21.<br>ВИРМА "10" - 17 (495) 737-92-57, факс: +7 (495) 681-44-07.<br>ВИРМА "10" - www.fc.ru, 10@10.ru ПОРЛСТАВИТРЛЬСТВО В Украине: «1С Украина» www.tc.ua. 10@10.ua Представительство в Казахстане: «1С Казахстан» www.tc.kz, tc@tc.kz Регистрационная карточка программного продукта

© 3AO «1C», 1992-2009

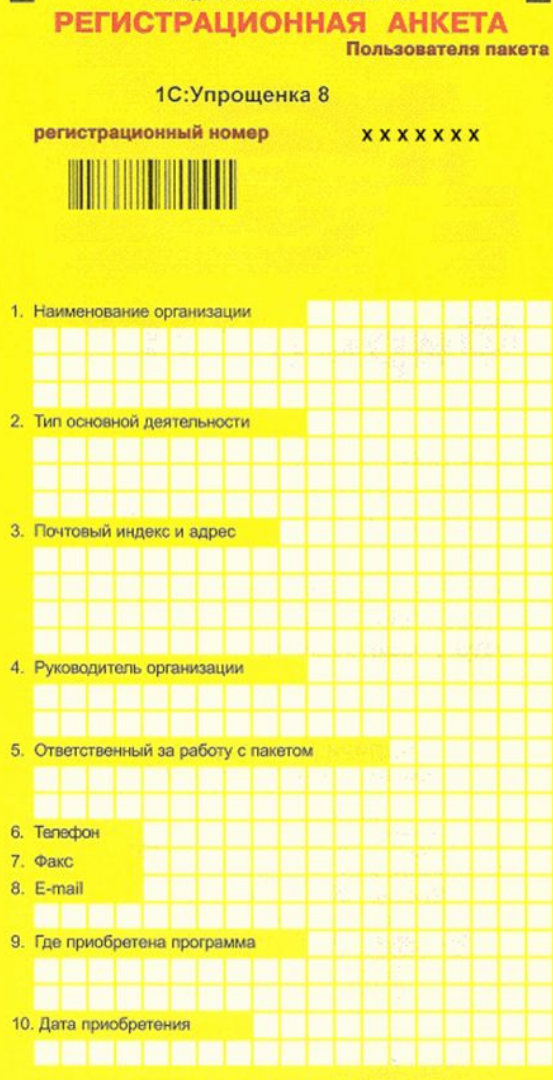

.<br>Эту регистрационную анкету<br>необходимо заполнить и отослать нам

Ħ

Для регистрации Вы должны направить эту анкету в фирму "1С". Конверт с адресом для отправки анкеты входит в комплект поставки

E

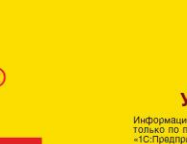

ФИРМА "1С"

Для регистрации заполните регистрационную анкету и отправьте ее по почте.

> Адреса для отправки регистрационных анкет:

Россия: 123056, Москва, а/я 64 Украина: 01019, Киев, а/я 124

Казахстан: 010000, Астана, а/я 1967

Беларусь: 220012, Минск, а/я 131 Молдова: 2012, Кишинэу, а/я 2352

Кыргызстан: 720021, Бишкек, а/я 1259

Узбекистан: 100043, Ташкент, а/я 1595 Другие страны: Украина, 01019, Киев, а/я 124 Подробную информацию о видах ИТС можно получить по адресу<br>http://www.tc.ru/its

#### Оформление обслуживания

#### **VİZE BASVURU FORMU**

#### **ВИЗОВАЯ АНКЕТА**

bir şekilde doldurulur. Vize başvuru formunda eksik veya soй ручкой или на машинке. Неправильные данные yanlış olarak verilen bilgiler, vizenin reddedilmesine, Rusya'ya MOTYT повлечь за собой отказ в визе, в пересечении girerken geri çevrilmeye veya Rusya içinde bulunurken vizenin rpaницы России или аннулирование визы на терриiptaline neden olabilir.

LÜTFEN DİKKAT! Daktilo veya tükenmez kalemle okunaklı BHИМАНИЕ! Писать четко, обязательно шарико-Foto / Фото тории России.

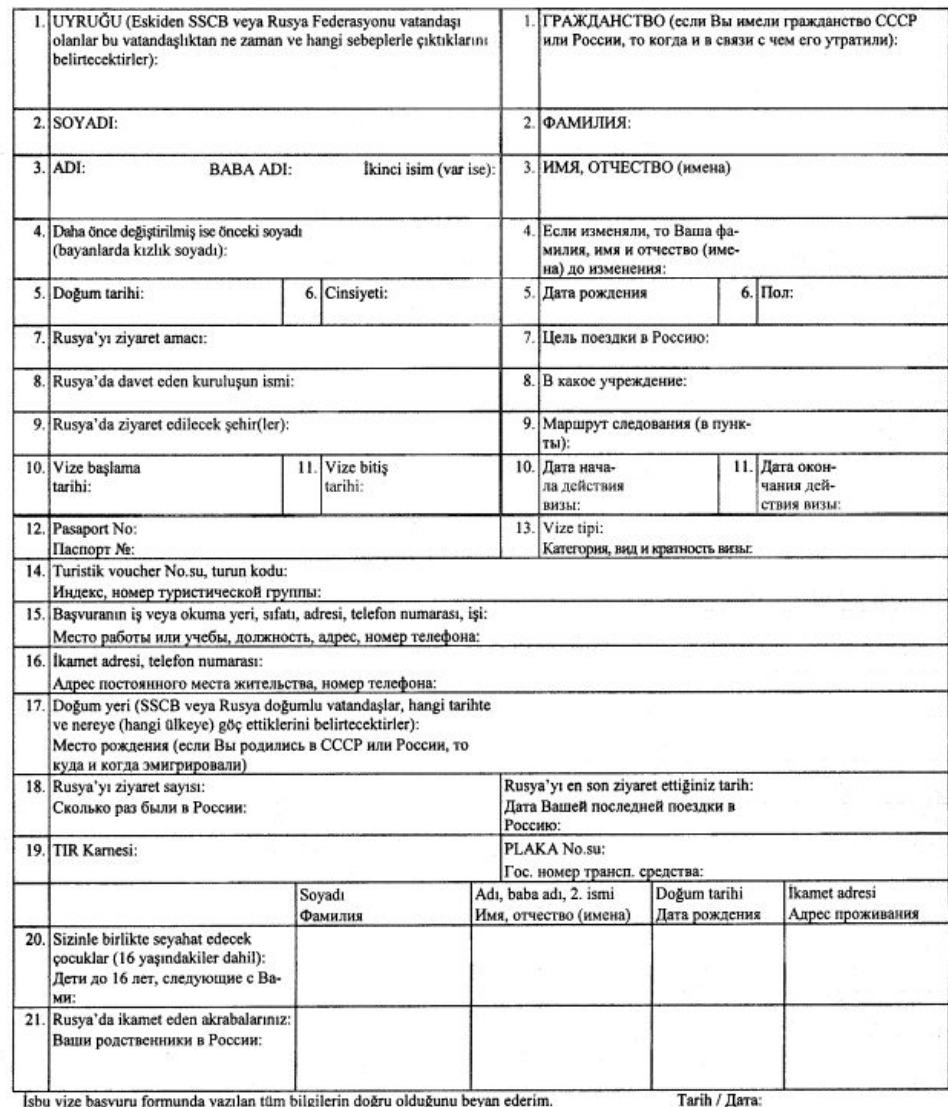

Işbu vize başvuru formunda yazılan tüm bilgilerin doğru olduğunu beyan ederim.<br>Я заявляю, что все данные, указанные в анкете, являются правильными.

- 2

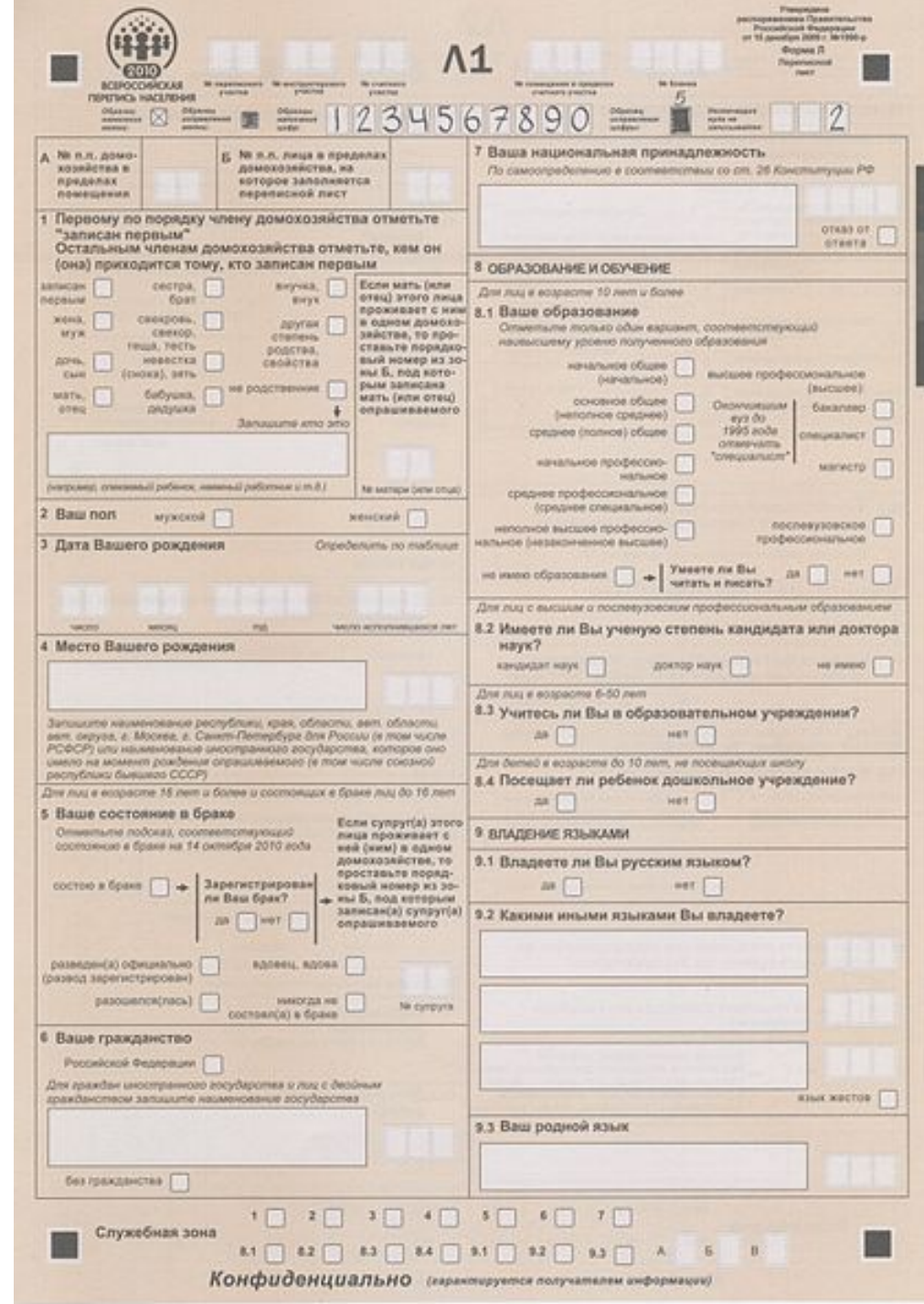

#### ЛИЧНЫЙ ЛИСТОК ПО УЧЕТУ КАДРОВ

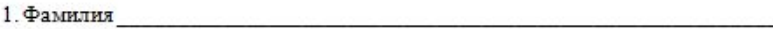

имя отчество отчество на событа на событа на событа на событа на событа на событа на событа на событа на событа

2. Пол 3. Число, м-ци год рождения

4. Место рождения

(село, деревня, город, район, область)

Место для

фотокарточки

5. Национальность по поставки по поставки по поставки по поставки по поставки по поставки по поставки по поставки по поставки по поставки по поставки по поставки по поставки по поставки по поставки по поставки по поставк

6. Образование при политических политических при политических при политических при политических при политических

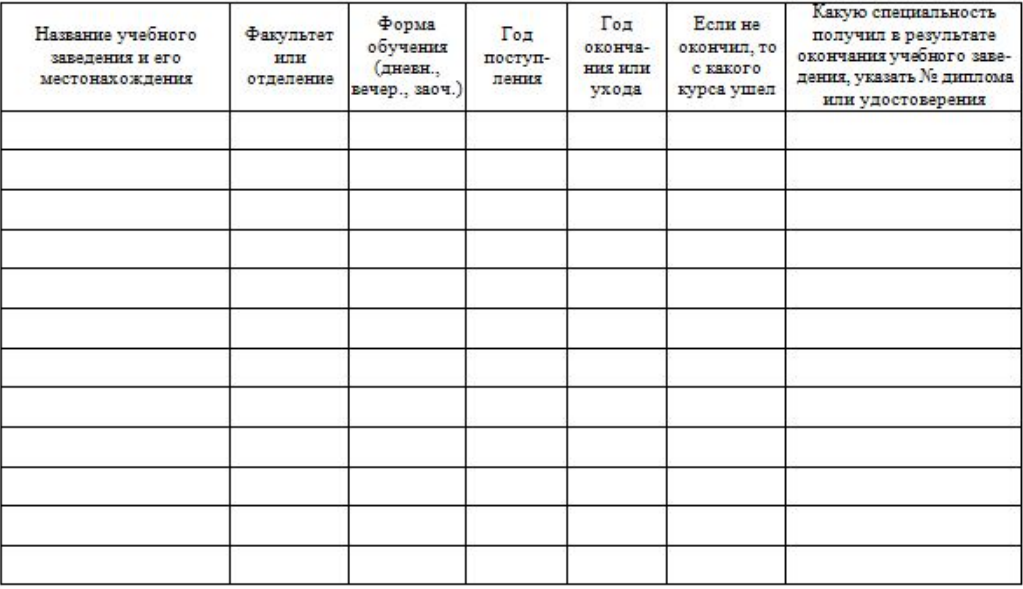

7. Какими иностранными языками владеете дело по полно по после по полно по полно по полно по полно по

(читаете и переводите со словарем, читаете и можете объясняться, владеете свободно)

<u> ALANG INI KATING TINGG TINGG KATA KATING INI KATING INI KATING ANG KATING AT AKTING AT A</u>

9. Какие имеете научные труды и изобретения

10. Выполняемая работа с начала трудовой деятельности (включая учебу в высших и средних<br>специальных учебных заведениях, военную службу и работу по совместительству)

При заполнении данного пункта учреждения, организации и предприятия необходимо именовать так, как они назывались в свое время, военную службу записывать с указанием должности.

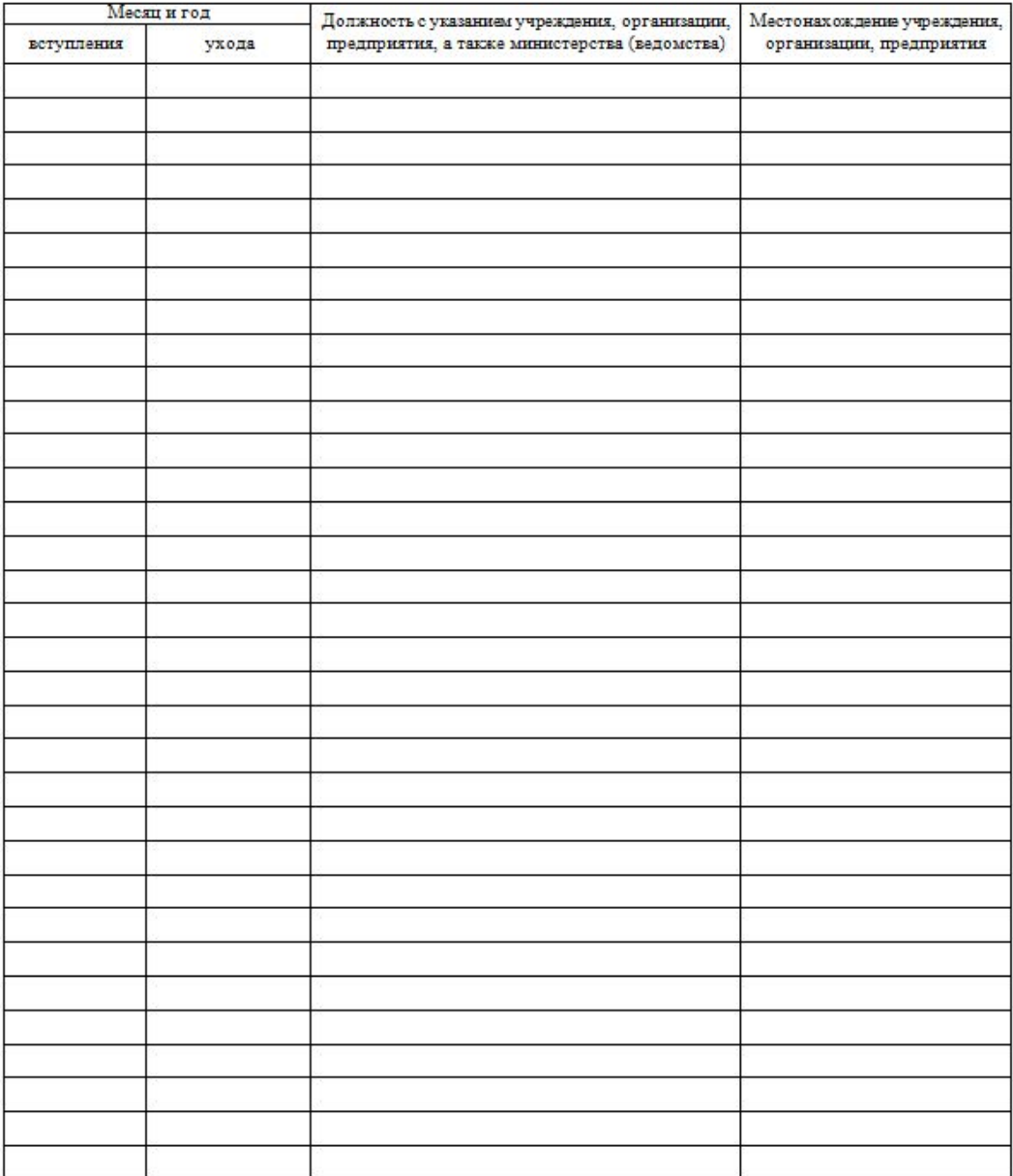

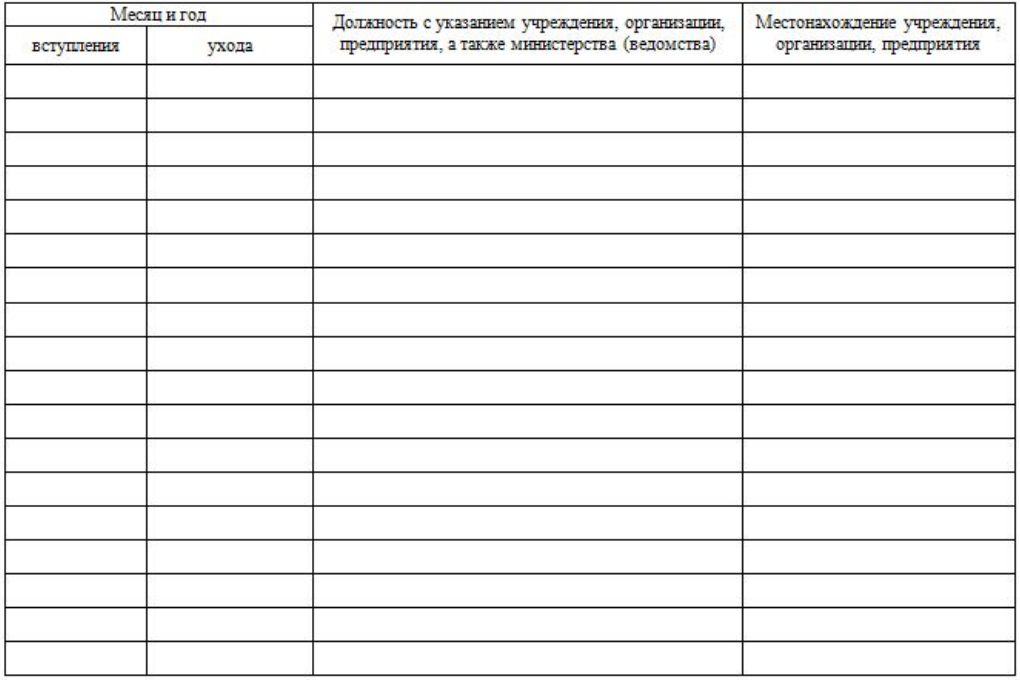

#### 11. Пребывание за границей

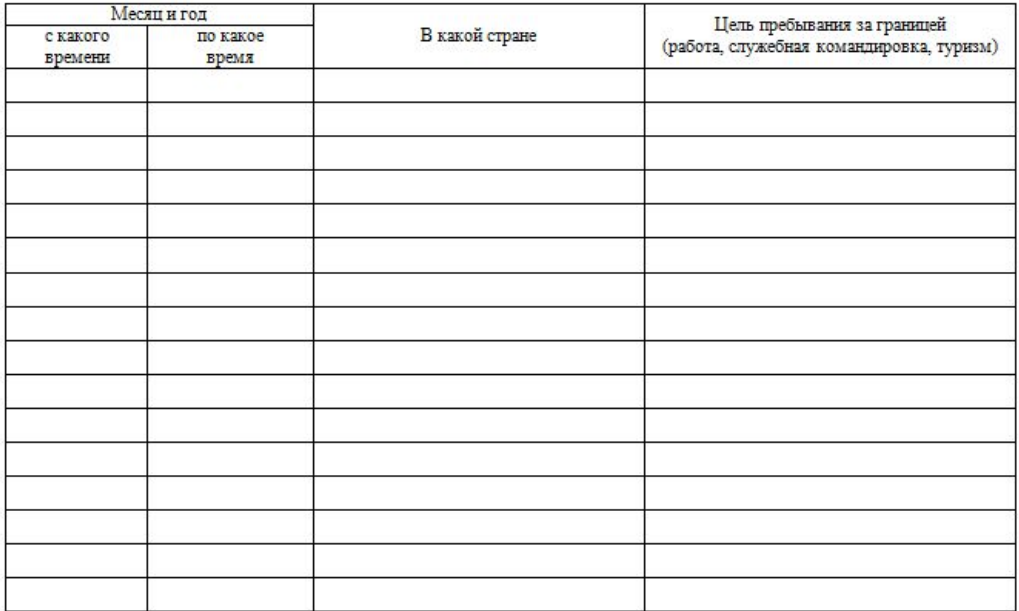

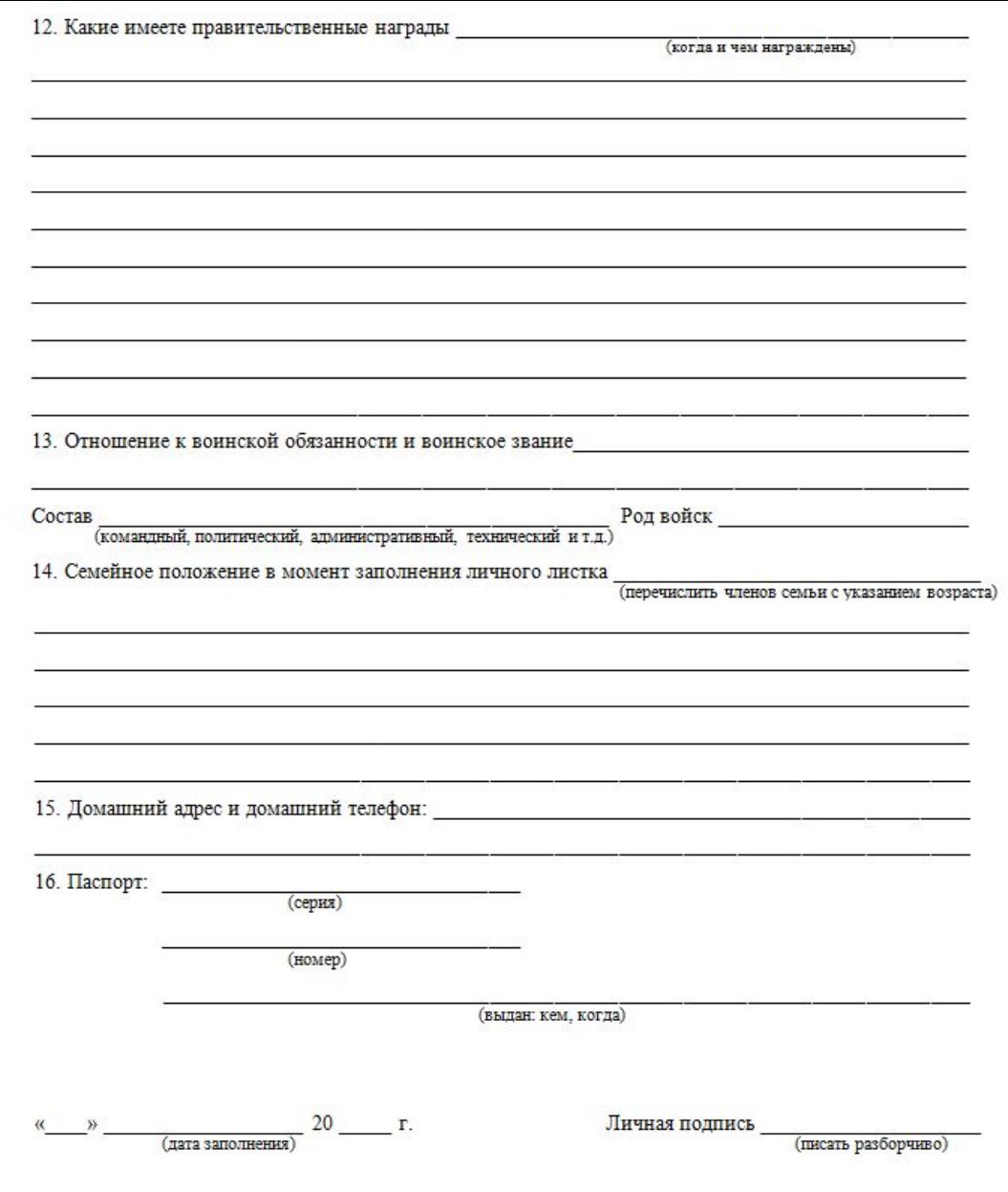

Работник, заполняющий личный листок, обязан о всех последующих изменениях (образовании, присвоении ученой степени, ученной степени, ученного звания и т.п.) сообщить по месту работы для внесения этих изменений в его личное

# Анкета социального опроса

1. Покупаете ли Вы молоко и кисломолочную продукцию?

а) да

б) нет

2. Как часто Вы покупаете молоко и кисломолочную продукцию?

а) один раз в неделю

б) два раза в неделю

в) по необходимости

г) затрудняюсь ответить

3. Какое количество обычно приобретаете за один раз?

а) один литр

б) два литра

в) другое количество

4.Какую товарную марку Вы предпочитаете?

а) молоко

б) кефир

в) сметана

г) творог

д) прочее

е) затрудняюсь ответить

5. Товар какого производителя Вы чаще всего покупаете?

а) отечественного производства

б) зарубежного производства

в) совместного производства

г) затрудняюсь ответить

6.Как Вы оцениваете широту ассортимента молока и кисломолочной продукции, в целом?

а) широкий

б) недостаточно широкий

в) узкий

г) затрудняюсь ответить

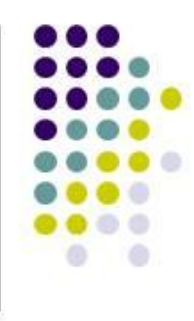

## **ГОСТ 1.5 – 2001 4.5 ТАБЛИЦЫ**

**Таблицы** применяют для лучшей наглядности и удобства сравнения числовых значений показателей (параметров, размеров и т.п.).

**Табличную форму целесообразно применять**, если различные показатели могут быть сгруппированы по какому-либо общему признаку (например, физико-химические показатели), а каждый из показателей может иметь два (или более) значения.

В таблице наряду с показателями *могут быть приведены ссылки* на подразделы или пункты данного стандарта и/или на другие межгосударственные стандарты, которые устанавливают требования к методам контроля этих показателей. В последнем случае допускается не приводить повторно данные ссылки в разделе стандарта, в котором установлены требования к методам контроля.

При издании стандарта (а при наличии технических возможностей и при подготовке проекта стандарта) *головку таблицы отделяют от остальной части таблицы двойной линией.*

Слева над таблицей размещают слово «Таблица», выделенное разрядкой. После него приводят **номер таблицы**. При этом точку после номера таблицы не ставят.

При необходимости краткого пояснения и/или уточнения содержания таблицы приводят ее **наименование**, которое записывают с прописной буквы над таблицей после ее номера, отделяя от него тире. При этом точку после наименования таблицы не ставят.

*Горизонтальные линии, разграничивающие строки таблицы*, допускается не проводить, если их отсутствие не затрудняет пользование таблицей.

## Таблицы оформляют в соответствии с рисунком 1.

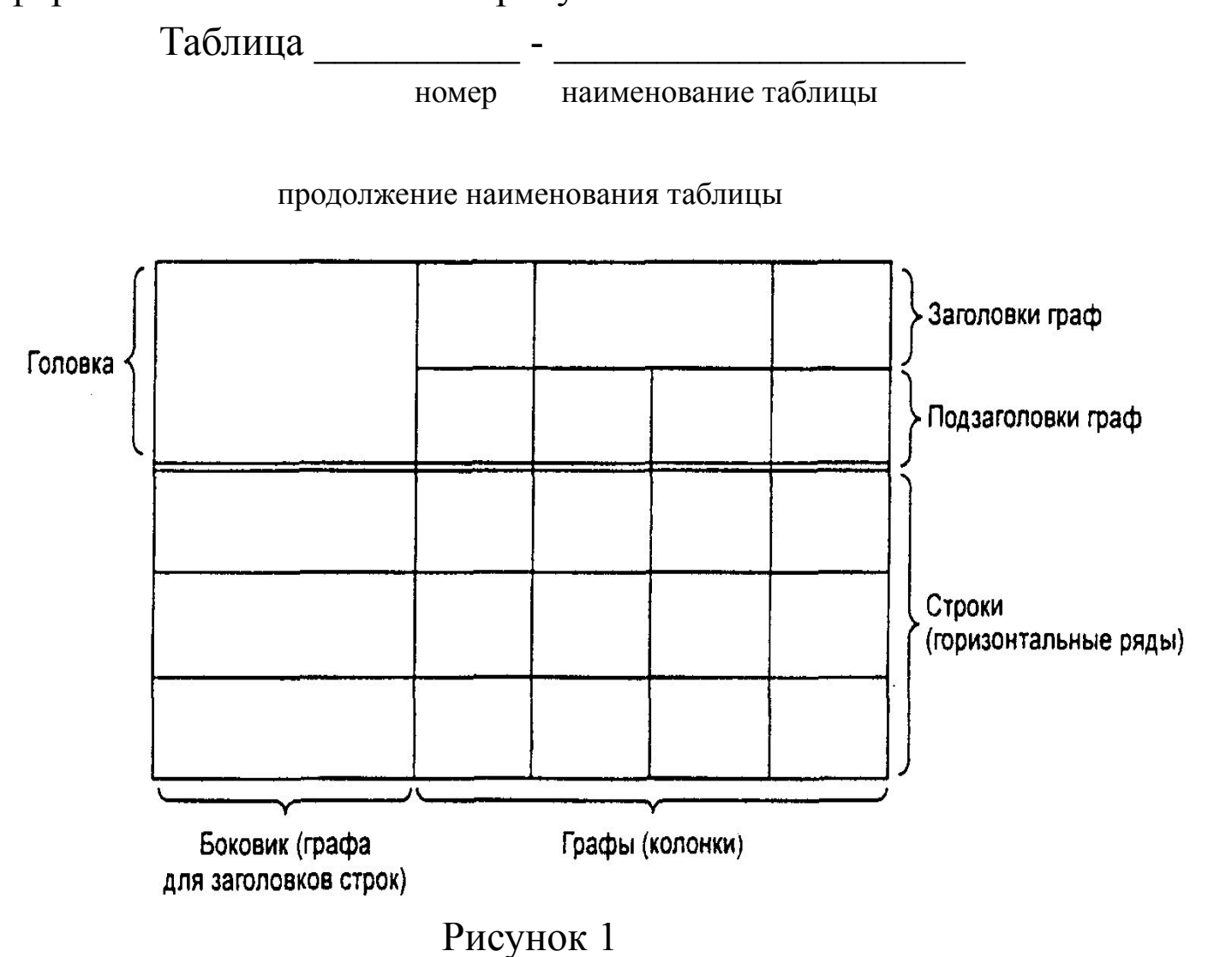

- ❖ Таблицы *нумеруют арабскими цифрами сквозной нумерацией* в пределах всего текста стандарта, за исключением таблиц приложений.
- ❖ Таблицы каждого приложения нумеруют арабскими цифрами отдельной нумерацией, добавляя перед каждым номером обозначение данного приложения и разделяя их точкой.
- Если в стандарте одна таблица, то ее обозначают «Таблица 1» или, например, «Таблица В.1» (если таблица приведена в приложении В).
- ❖ *Допускается нумеровать таблицы в пределах раздела*. В этом случае номер таблицы состоит из номера раздела и порядкового номера таблицы, разделенных точкой.
- ❖ *На все таблицы стандарта приводят ссылки в тексте* стандарта или в приложении (если таблица приведена в приложении). При этом пишут слово «таблица», а затем указывают ее номер.
- ❖ **Заголовки граф (колонок) и строк** таблицы приводят, начиная с прописной буквы, а **подзаголовки граф** - со строчной буквы, если они составляют одно предложение с заголовком, или с прописной буквы, если они имеют самостоятельное значение. В конце заголовков и подзаголовков граф и строк точки не ставят. Заголовки и подзаголовки граф указывают в единственном числе.
- ❖ При приведении заголовка боковика или заголовков (подзаголовков) других граф *не допускается разделение граф в головке таблицы диагональными линиями*.
- ❖ *Заголовки граф*, как правило, *записывают параллельно* строкам таблицы. При необходимости допускается располагать заголовки граф перпендикулярно строкам таблицы.
- ❖ *Таблицу, в зависимости от ее размера, помещают под текстом, в котором впервые дана на нее ссылка, или на следующей странице*, а при необходимости - в приложении стандарта.
- Допускается размещать таблицу вдоль длинной стороны листа стандарта («лежа»).
- ❖ *Если таблица выходит за формат страницы*, то таблицу делят на части, помещая одну часть под другой, рядом или на следующей странице (страницах).
- ❖ *При делении таблицы* на части слово «Таблица», ее номер и наименование помещают только над первой частью таблицы, а над другими частями приводят выделенные курсивом слова: «Продолжение таблицы» или «Окончание таблицы» с указанием номера таблицы в соответствии с рисунком 2.
- ❖ Если в конце страницы таблица прерывается и ее продолжение будет на следующей странице, то в первой части таблицы нижнюю горизонтальную черту, ограничивающую таблицу, не проводят, за исключением линий, несущих смысловое значение.
- ❖ Если *все показатели, приведенные в графах таблицы, выражены в одной и той же единице величины*, то данную единицу (начиная с предлога В) приводят над таблицей справа, а при делении таблицы на части - над каждой ее частью в соответствии с рисунком 2.
- ❖ При отсутствии отдельных данных в таблице следует ставить прочерк (тире) в соответствии с рисунком 2.

## Таблица\_\_\_\_\_

## **В миллиметрах**

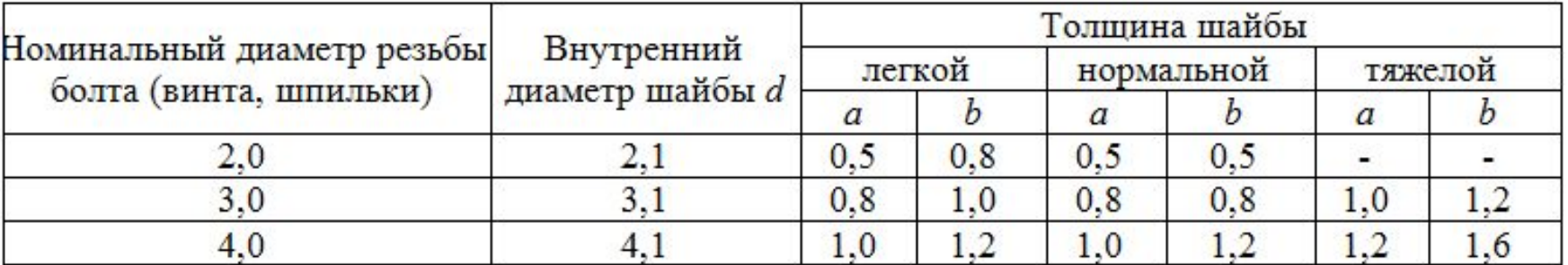

Окончание таблицы\_

 ${\bf B}$ миллиметрах

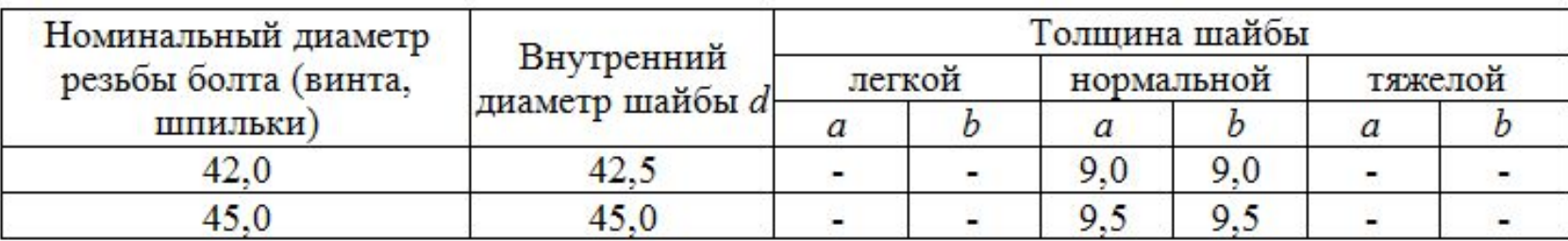

*Таблицы с небольшим количеством граф* допускается делить на части и помещать одну часть рядом с другой на одной странице, отделяя их друг от друга двойной линией. При этом повторяют головку таблицы в соответствии с рисунком 3.

Таблица

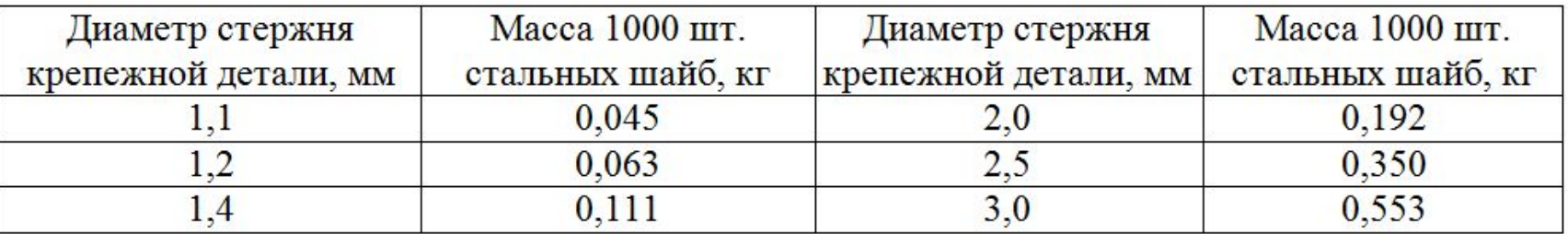

Рисунок 3

## **Графу «Номер по порядку» в таблицу включать не допускается**.

При необходимости нумерации показателей, включенных в таблицу, порядковые номера указывают в первой графе (боковике) таблицы, непосредственно перед их наименованием в соответствии с рисунком 4. Перед числовыми значениями величин и обозначением типов, марок и т.п. продукции порядковые номера не проставляют.

*Обозначение единицы величины, общее для всех данных в строке или графе*, указывают после наименования соответствующего показателя (см. рисунки 4 и 5).

*При указании в таблицах интервала*, который охватывает любые числа, расположенные между крайними числами этого интервала, ставят тире в соответствии с рисунками 5 и 6.

Таблица\_\_\_\_\_

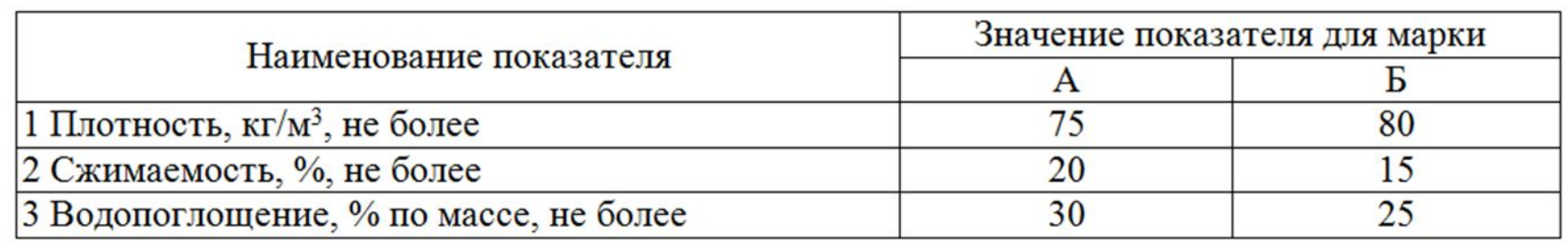

Рисунок 4

Таблица

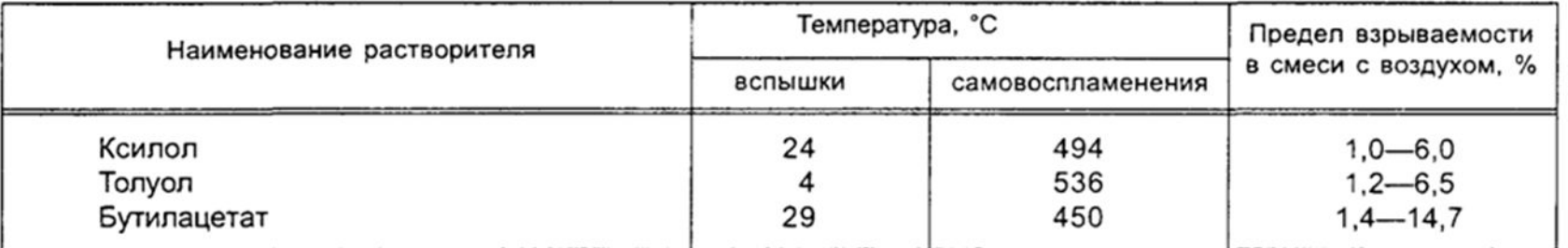

Если необходимо привести числовые значения одного показателя в разных единицах величины, то их размещают в отдельных графах (строках). При этом в подзаголовках каждой из этих граф приводят обозначения данной единицы величины в соответствии с рисунком 6.

Таблица

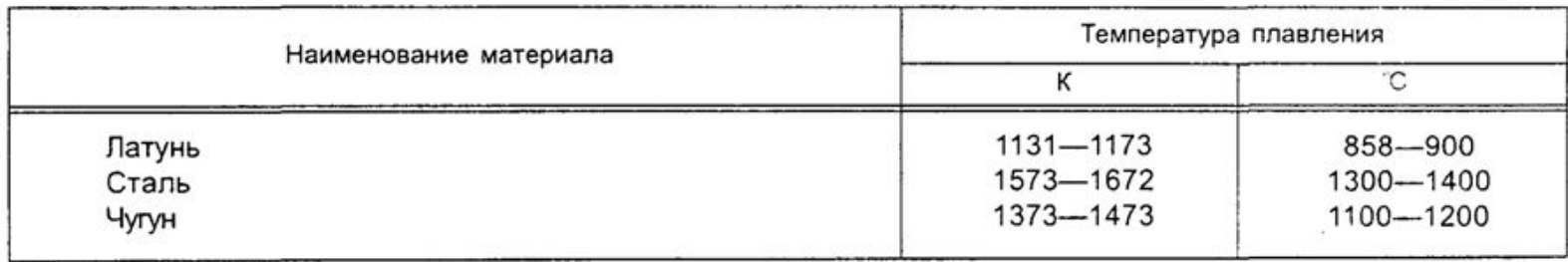

## Рисунок 6

Допускается приводить числовые значения одного показателя в разных единицах величины в одной графе, помещая значения, выраженные в одной из этих единиц, в скобки в соответствии с рисунком 7 и с учетом требования, указанного в 4.14.1.

Таблица

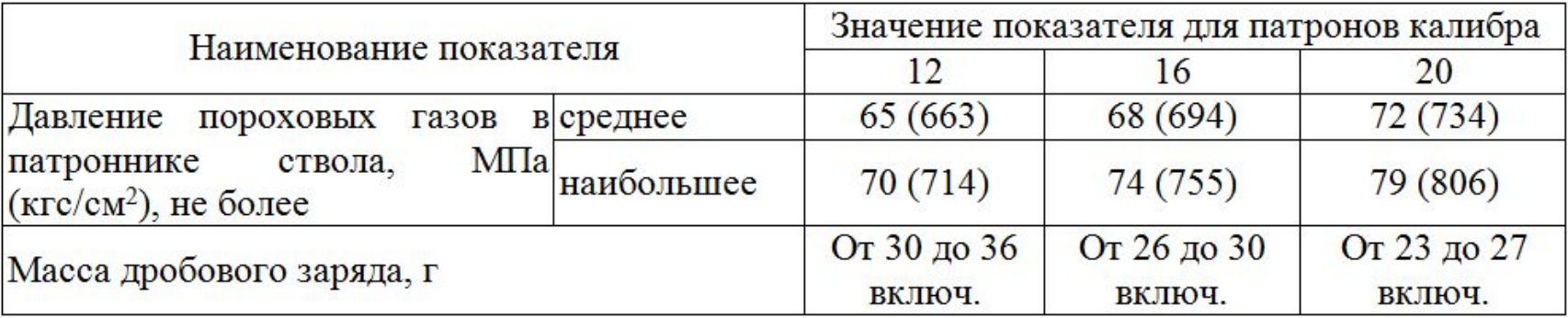

Обозначения единиц плоского угла следует указывать не в заголовках граф, а после каждого числового значения, выраженного в этой единице (как при наличии горизонтальных линий, разделяющих строки, так и при отсутствии горизонтальных линий), в соответствии с рисунком 8.

Таблица

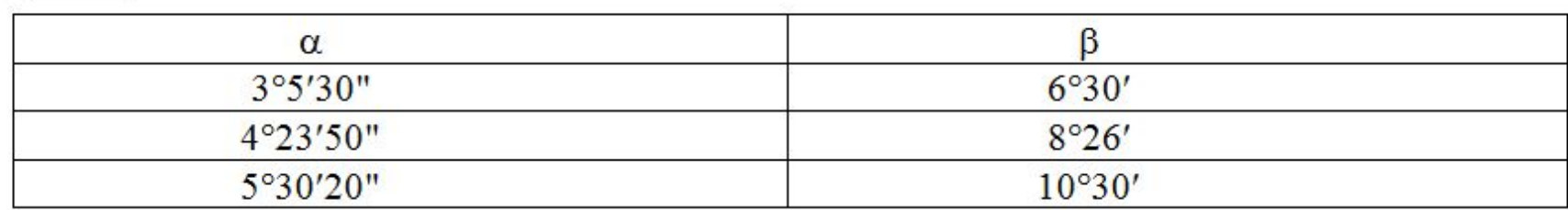

Таблица\_\_\_\_

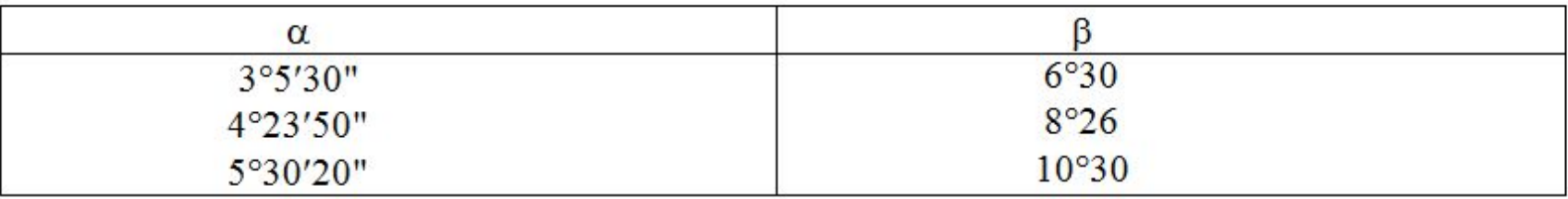

*Если в большинстве граф таблицы приведены показатели, выраженные в одних и тех же единицах величин* (например, в миллиметрах, вольтах), но имеются графы с показателями, выраженными в других единицах величин, то над таблицей следует писать обобщенное наименование преобладающих показателей и единицу величины, общую для этих показателей, например «Размеры в миллиметрах», «Напряжение в вольтах», а в заголовках (подзаголовках) остальных граф следует приводить обозначения других единиц величин (после наименования соответствующего показателя) в соответствии с рисунком 9.

*Для сокращения текста заголовков и/или подзаголовков* граф отдельные наименования параметров (размеров, показателей) заменяют буквенными обозначениями, установленными ГОСТ 2.321, или другими обозначениями, если они пояснены в тексте стандарта или графическом материале, например, *D* - диаметр, *Н*  высота, *L* - длина. При этом буквенные обозначения выделяют курсивом.

*Параметры с одним и тем же буквенным обозначением, как правило, группируют*  последовательно, в порядке возрастания их номеров, как показано на рисунке 9.

Таблица\_\_\_\_\_

Размеры в миллиметрах

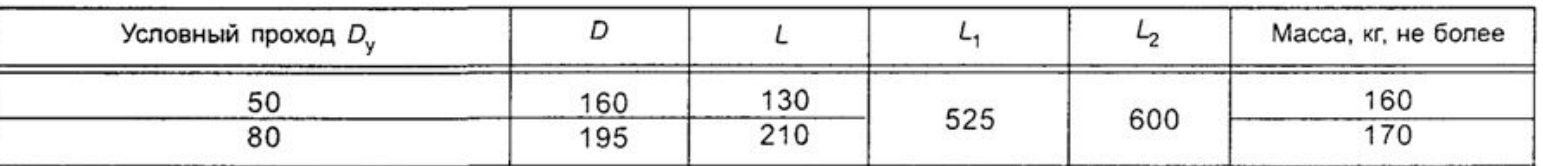

Если ограничительные слова: «более», «не более», «менее», «не менее» или др. относятся ко всем значениям показателя (параметра, размера), то их помещают в заголовке (подзаголовке) графы или в заголовке строки после обозначения единицы величины данного показателя и отделяют от нее запятой в соответствии с рисунками 4, 7, 9. При этом ограничительные слова приводят после наименования показателя, если единица величины данного показателя указана над таблицей.

*Числовые значения величин, одинаковые для двух, нескольких или всех строк*, как правило, указывают один раз в соответствии с рисунком 10.

*Предельные отклонения*, относящиеся к двум или нескольким числовым значениям величины показателя, указывают в отдельной графе.

Таблица

В миллиметрах

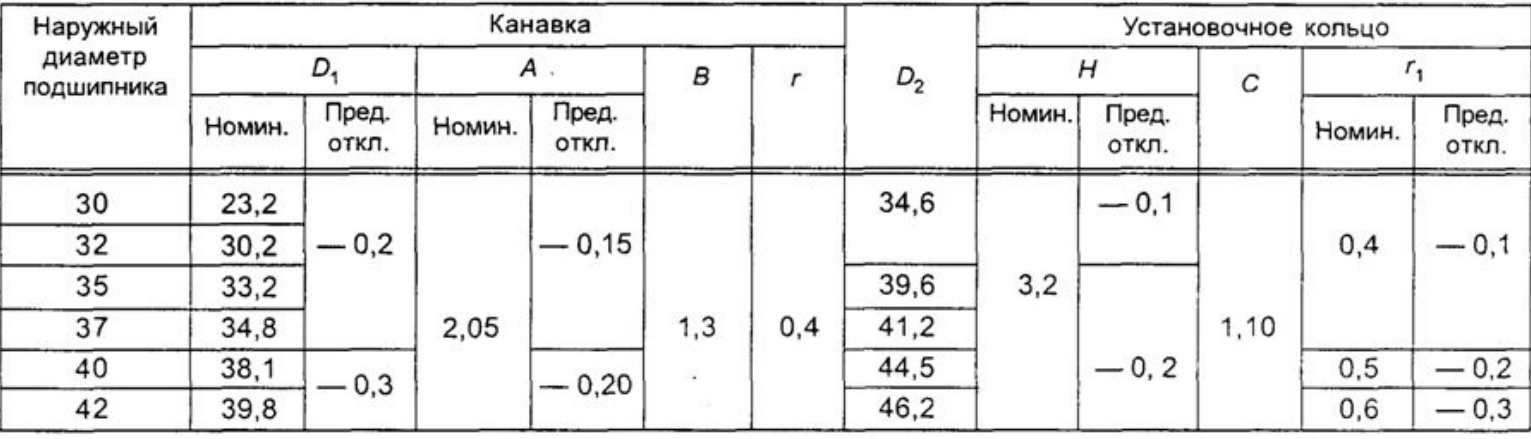

В обоснованных случаях (когда это не затрудняет пользование таблицей) допускается указывать один раз числовые значения одного показателя, одинаковые для двух и более граф, как показано на рисунке 11.

Таблица\_\_\_\_\_

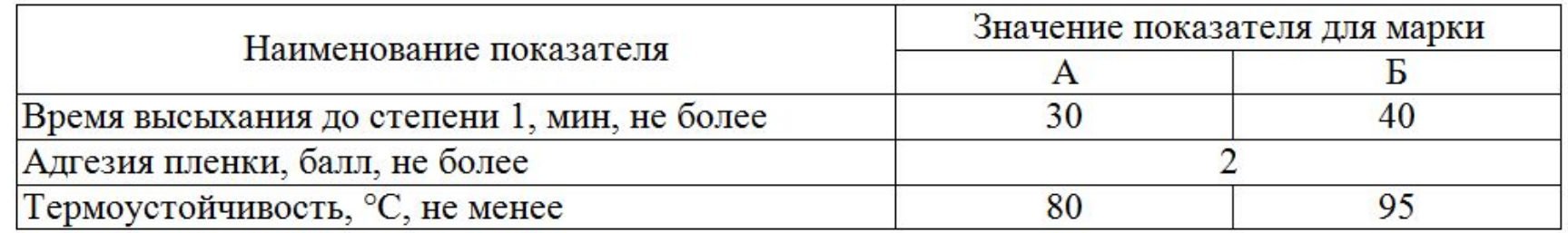

#### Рисунок 11

**Текст, повторяющийся в строках одной и той же графы** и состоящий из одиночных слов, чередующихся с цифрами или буквенно-цифровыми обозначениями, заменяют кавычками (рисунок 12).

*Если повторяющийся текст состоит из двух и более слов*, при первом повторении его заменяют словами «То же», а далее кавычками. Если повторяется лишь часть фразы, то допускается эту часть заменять словами «То же» с добавлением дополнительных сведений.

*При наличии горизонтальных линий* текст необходимо повторять.

*Не допускается заменять кавычками* повторяющиеся в таблице цифры, математические знаки, знаки процента и номера, обозначения марок материалов и типоразмеров продукции, обозначения ссылочных стандартов.

**Предельные отклонения**, относящиеся ко всем числовым значениям величины показателя, помещенным в одной графе, указывают в головке таблицы под наименованием или обозначением этого показателя, как показано на рисунке 12.

#### Таблица

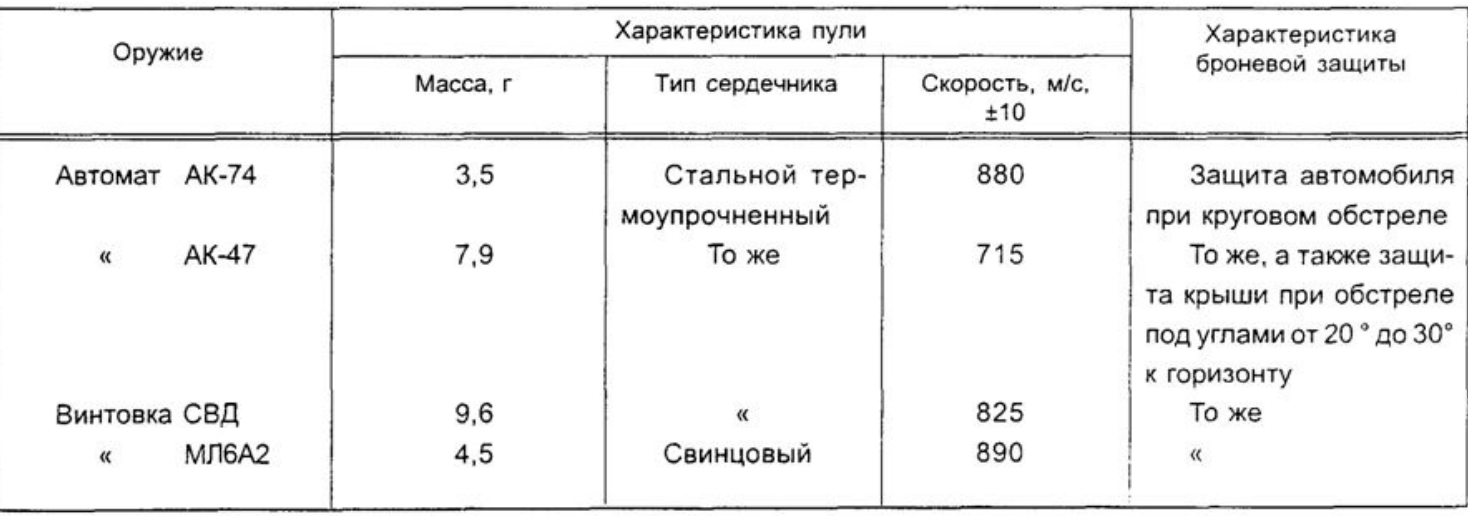

#### Рисунок 12

*При указании в таблицах последовательных интервалов чисел*, охватывающих все числа ряда, перед числами пишут «От... до... включ.», «Св.... до ... включ.» в соответствии с рисунками 7 и 13.

Таблица

#### В миллиметрах

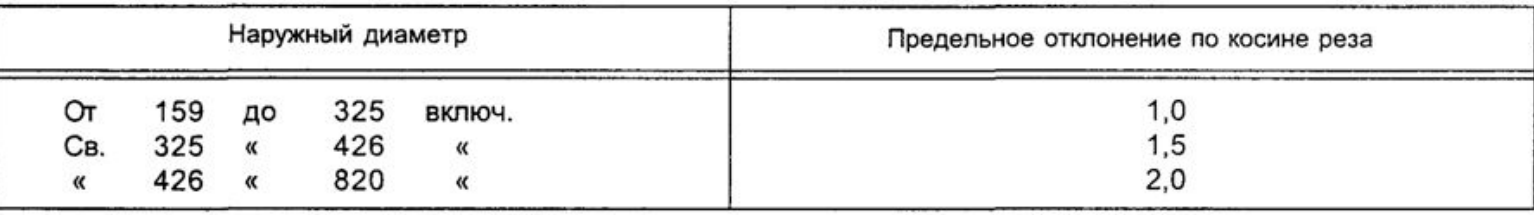

Числовое значение показателя проставляют на уровне последней строки наименования показателя в соответствии с рисунком 14.

Таблица

В метрах

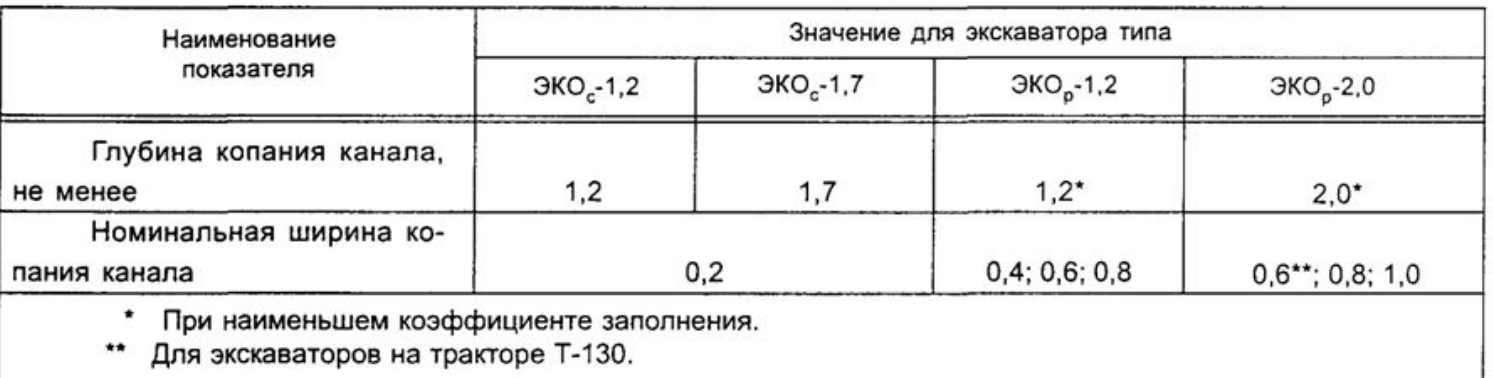

Содержание характеристики, приведенное в таблице в виде текста, записывают на уровне первой строки наименования этой характеристики в соответствии с рисунками 12 и 15.

Таблица

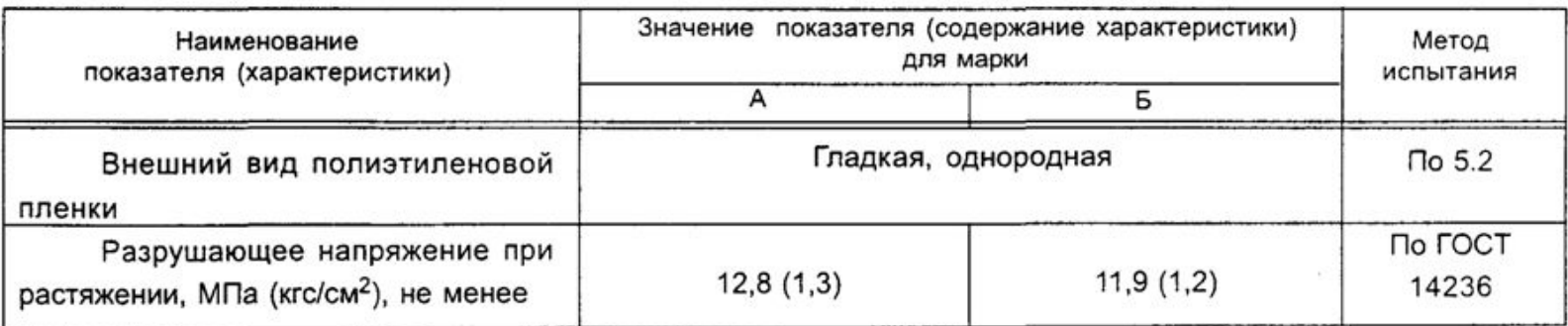

4.5.20 При необходимости указания в таблице предпочтительности или ограничения применения определенных числовых значений величин или типов (марок и т.п.) продукции допускается применять условные отметки с пояснением их в тексте стандарта, например, заключать в скобки те значения, которые не рекомендуются к применению или имеют ограниченное применение, указывая в примечании значение скобок в соответствии с рисунком 16.

Таблица

В миллиметрах

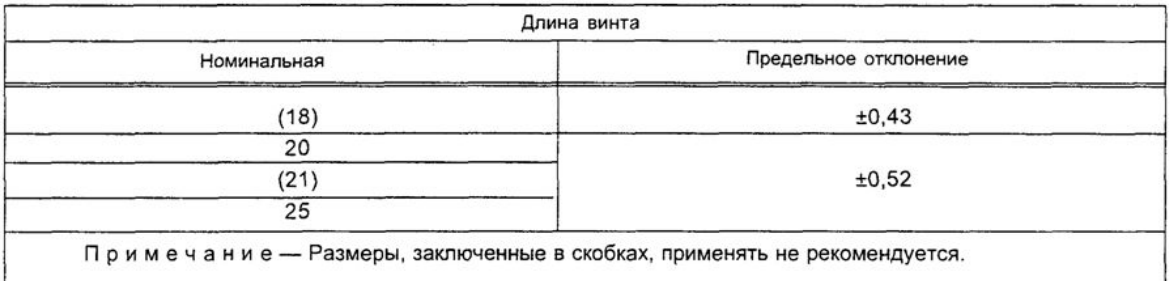

В таблицах при необходимости применяют утолщенные, как правило, ступенчатые линии (как показано на рисунке 17), например, в следующих случаях:

- ❖ для выделения диапазона, отнесенного к определенному значению;
- ❖ для объединения позиций в группы;
- ❖ для указания предпочтительных числовых значений данного показателя (параметра, размера), которые обычно располагают внутри ступенчатой линии;
- ❖ для указания, к каким значениям граф и строк относятся определенные отклонения. При этом в тексте или примечании к таблице приводят пояснение этих линий.

Таблица

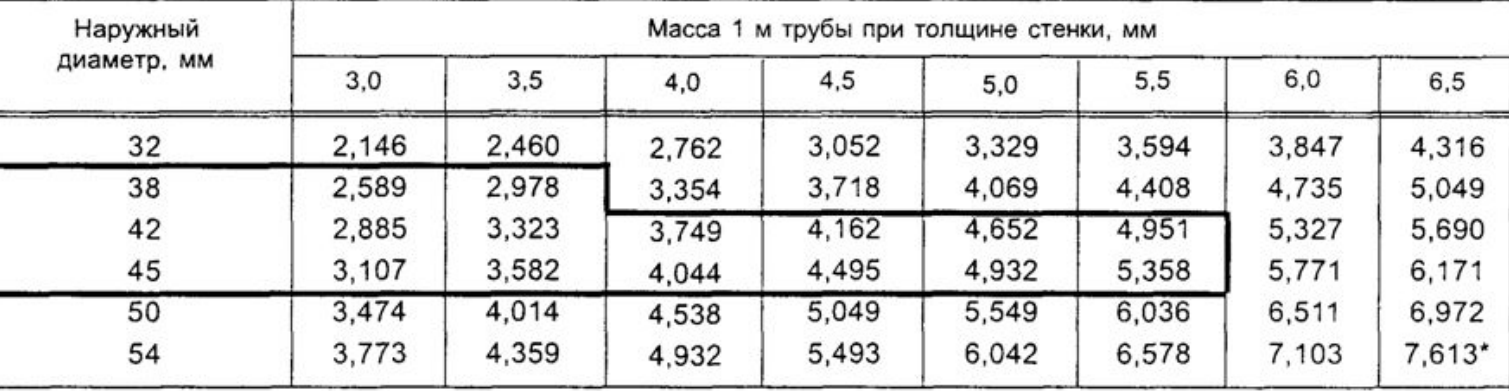

Масса в килограммах

\* Трубу с наружным диаметром 54 мм и толщиной стенки 6,5 мм применяют только по согласованию с заказчиком (потребителем).

Примечание - Предпочтительным является применение труб с параметрами, значения которых обведены утолщенной линией.

*Если необходимо пояснить отдельные данные*, приведенные в таблице, то эти данные следует обозначать надстрочным знаком **сноски**.

*Оформление сносок* должно соответствовать требованиям, указанным в 4.10.

*Если в таблице имеются сноски и примечания*, то в конце таблицы приводят вначале сноски (если сноска не относится к тексту примечания), а затем примечания, как показано на рисунке 17.

**Цифровые значения в графах таблиц** проставляют так, чтобы разряды чисел во всей графе были расположены один под другим, если они относятся к одному показателю (параметру, размеру). В одной графе соблюдают, как правило, одинаковое количество десятичных знаков для всех значений величин.

Для продукции массой до 100 г допускается приводить массу определенного количества продукции, а для продукции, изготовленной из разных материалов, может быть указана масса изделия отдельно для каждого материала. Примеры указанных выше случаев приведены на рисунке 18.

Таблица

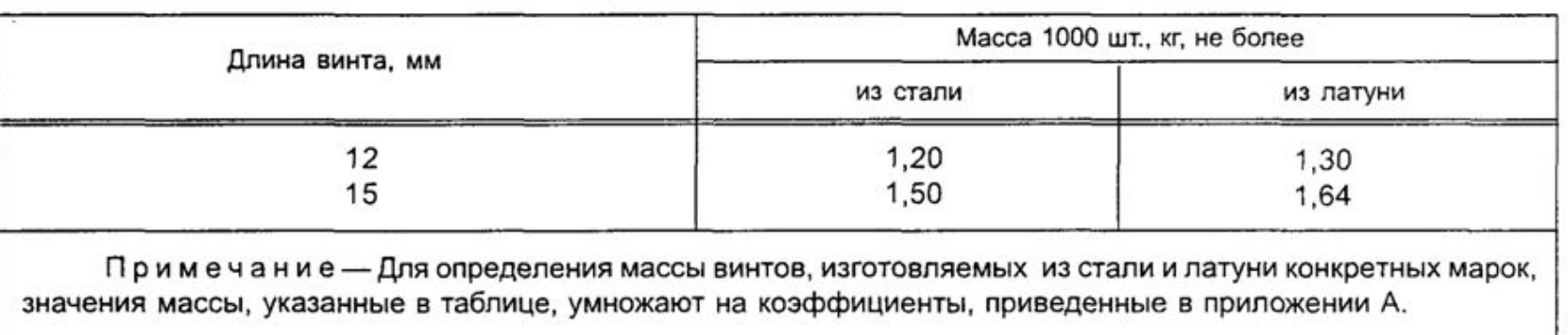

## Рисунок 18

Вместо указания в таблице массы продукции, изготовленной из разных материалов, допускается давать в примечании к таблице ссылку на поправочные коэффициенты, как показано на рисунке 18.

*При наличии в стандарте небольшого по объему цифрового материала его нецелесообразно оформлять в виде таблицы, а рекомендуется приводить в виде текста* (вывода), располагая цифровые данные в виде одной или двух колонок. При этом, если цифровые данные приведены в виде одной колонки, их отделяют от поясняющего текста отточием. Если цифровые данные приведены в двух колонках, то поясняющий текст помещают между ними, причем во второй и последующих строках повторяющуюся часть поясняющего текста заменяют кавычками.

#### *Примеры*

 *1 При этом отклонения размеров профилей от номинальных не должны превышать следующих значений, %:*

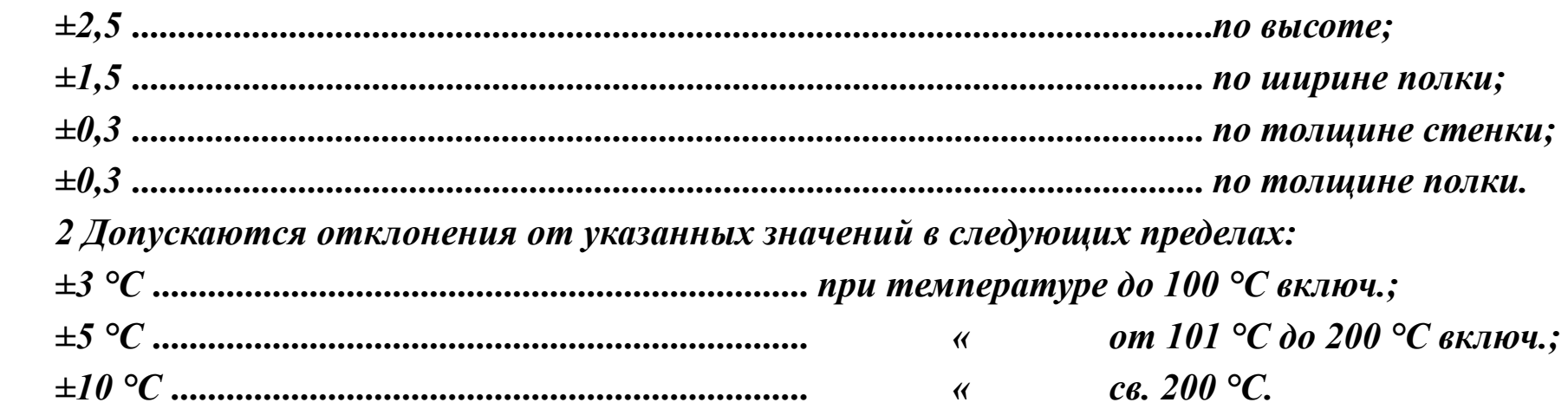

# **ОБРАЗЦЫ ТАБЛИЧНЫХ ДОКУМЕНТОВ**

#### Раскрытие отдельных показателей БУХГАЛТЕРСКОГО БАЛАНСА за 31 Декабря 2003 г.

#### Основные средства

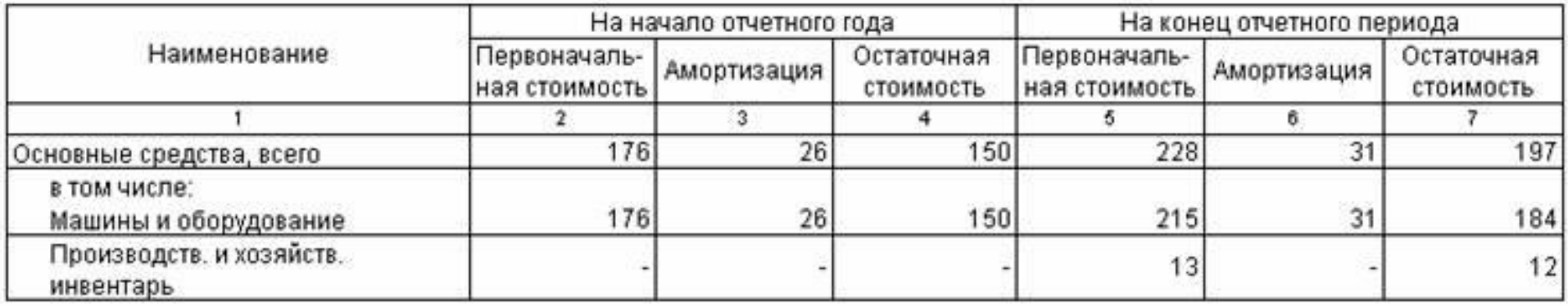

#### Основные средства группы "Машины и оборудование"

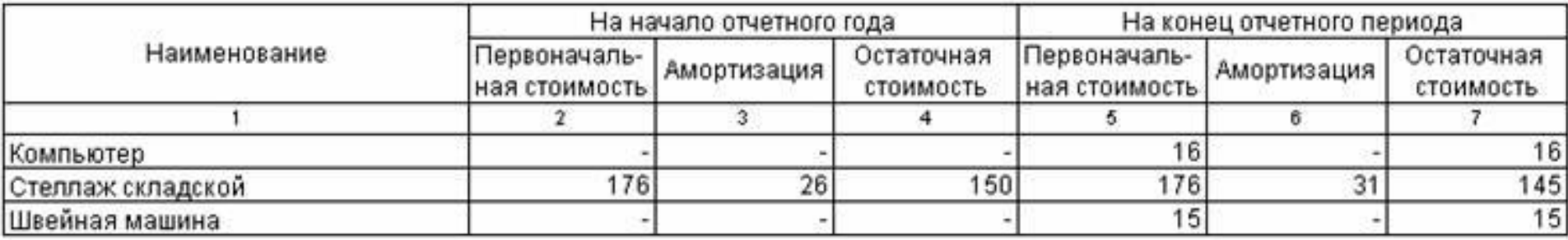

Унифицированная форма № ТОРГ-12<br>Утверждена постановлением Госкомстата<br>России от 25.12.98 № 132

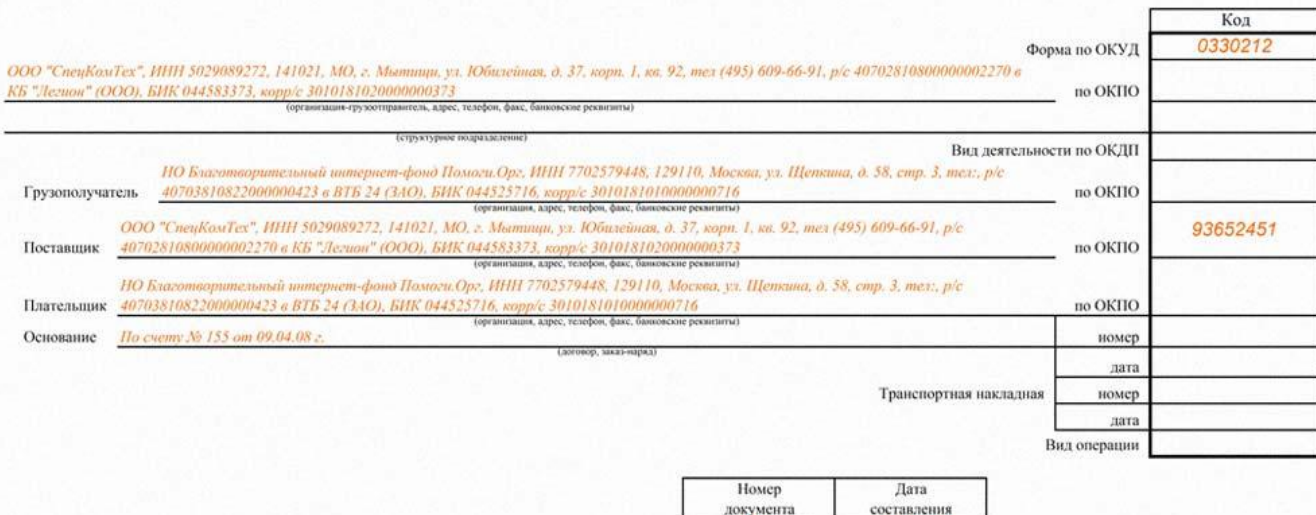

ТОВАРНАЯ НАКЛАДНАЯ

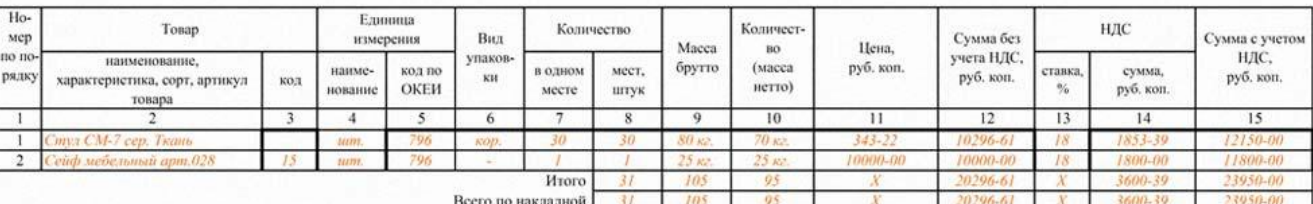

150

24.04.08

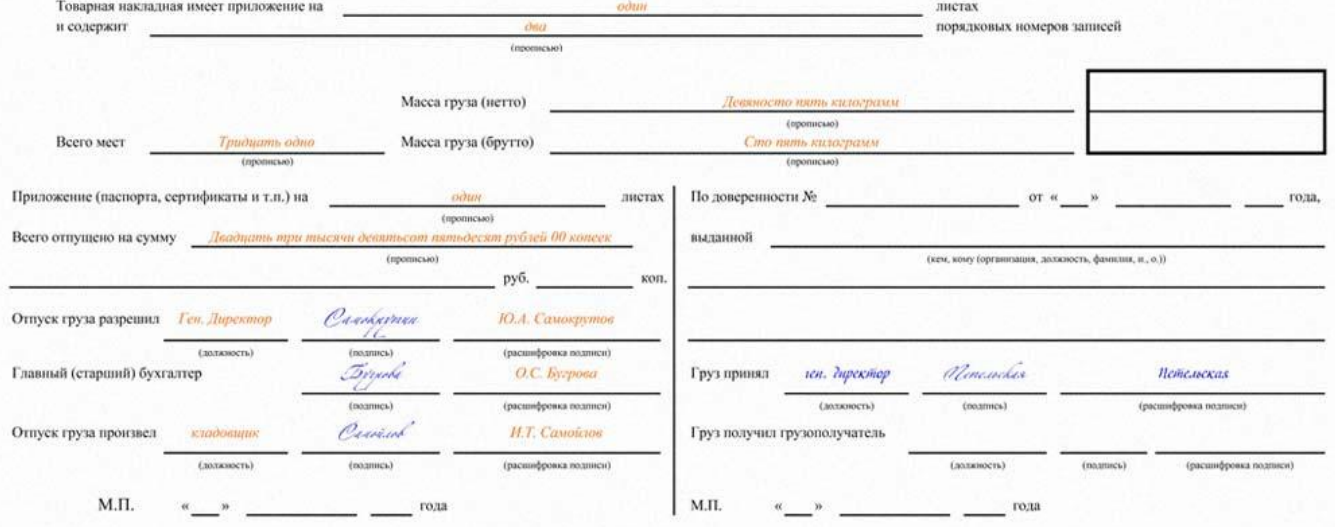

#### Унифицированная форма № 1-13 Утверждена Постановлением Госкомстата

России от 5 января 2004 г. № 1

Код Форма по ОКУД 0301008

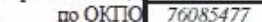

Общество с ограниченной ответственностью «Святогор» (наименование организации) Отдел маркетинга

(наименование структурного подразделения)

Дата Номер документа составления  $10$ 02.08.2010

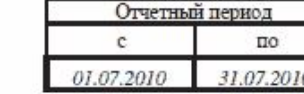

учета рабочего времени

ТАБЕЛЬ

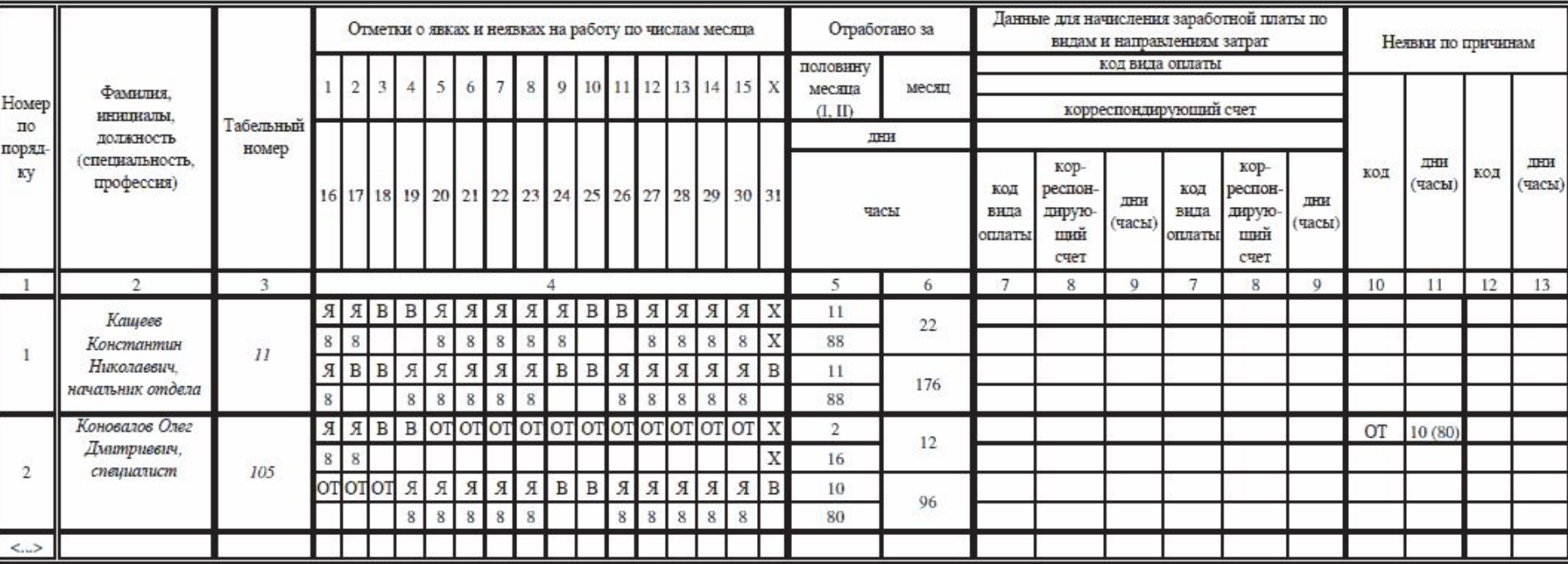

#### Руководитель

Ответственное лицо

Tropuset Табельщик (должность) (THYCHOO

подпись)

Ю.С. Борисова 02 августа 2010 г. (расшифровка

подписи)

структурного подразделения

Начальник отдела маркетинга (должность)

Rowe (личная) подпись)

К.Н. Кащеев (расшифровка подписи)

02 августа 2010 г.

Работник кадровой

Инспектор по кадрам

Edward В.В. Воронцов CONVERTS. (расшифровка подпись) подписи

02 августа 2010 г.

службы

(должность)

Закрытое акционерное общество «КОМПЛЕЙС»

Отдел кадров

НОМЕНКЛАТУРА ДЕЛ на 2010 год

20.12.2009 № 1

Москва

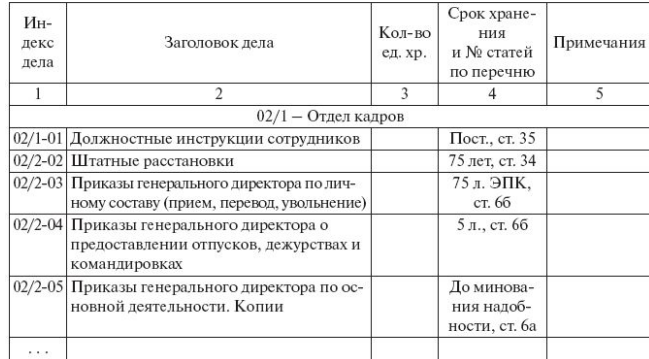

 $\Omega$ 

Начальник отдела 20.12.2009

И.В. Герасимов

СОГЛАСОВАНО<sup>1</sup> Протокол ЭК отдела кадров от 21.12.2009 № 2

Заведующий архивом<br>*(Иур*<br/>5 А.А. Кузнецов<br>20.12.2009

#### Итоговая запись о категориях и количестве дел, заведенных в 2010 году в отделе кадров

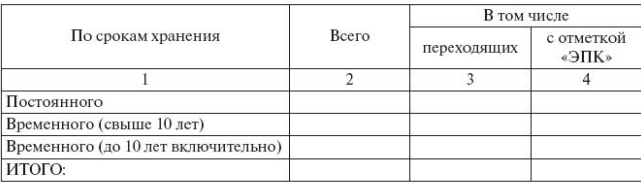

(подпись)

(подпись)

(должность руководителя структурного подразделения)

 $(H.O.\Phi.)$ 

(дата)

#### Итоговые сведения переданы в канцелярию

(наименование должности лица, передавшего сведения)

 $(H.O.\Phi.)$ 

 $\left( \text{para} \right)$ 

1 Гриф согласования протоколом заседания экспертной комиссии проставляется при ее наличии в структурном подразделении.

# Унифицированная форма № Т-7<br>Утверждена Постановлением Госкомстата России<br>от 05.01.2004 № 1

г

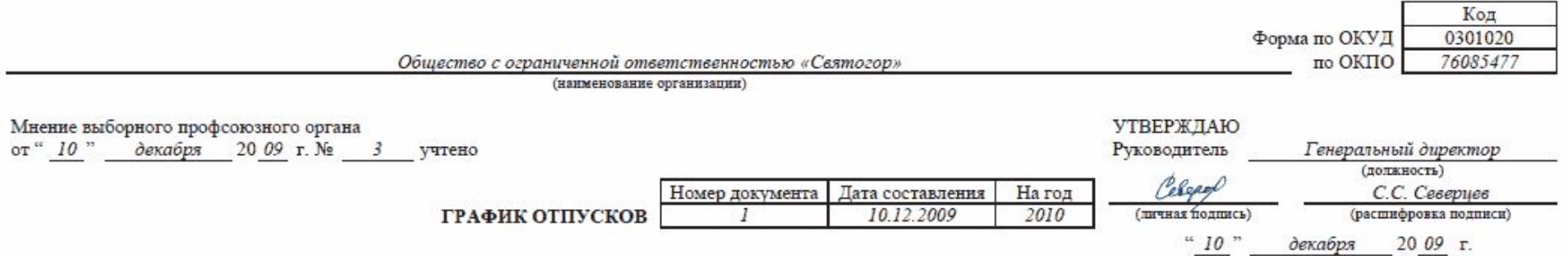

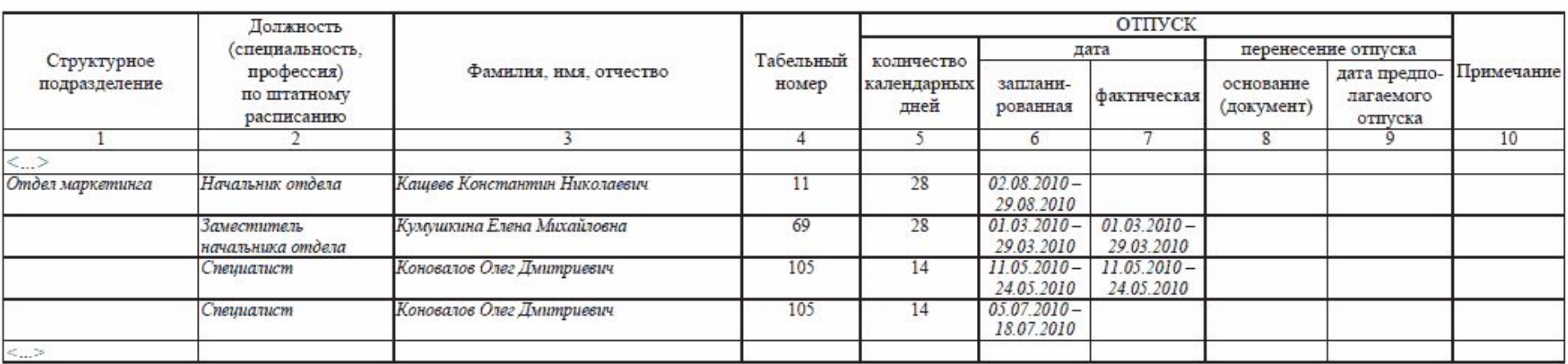

Руководитель кадровой службы

Начальник управления по работе с персоналом (должность)

Lifey (личная подпись)

Л.Д. Урьянцев (расшифровка подписи)

# **ЗАДАНИЯ**

#### **Вариант 1.**

1. Составить письмо с предложением о сотрудничестве от производителя открыток «Сказка» владельцам книжных магазинов города.

2. Составить анкету для студентов УГАТУ, содержащую в основной части закрытые вопросы.

#### **Вариант 2.**

1. Составить поздравительное письмо с десятилетним юбилеем фирмы от имени руководителя ОАО «Soft» начальникам отделов и ведущим специалистам.

2. Составить анкету для студентов группы БПС (ИБ), содержащую в основной части вопросы с цифровой шкалой оценок.

#### **Вариант 3.**

1. Составить письмо от районной поликлиники ректору Вашего университета с уведомлением о проведении медосмотра и таблицей, содержащей информацию и врачах и графиках их работы.

2. Составить анкету для студентов УГАТУ, содержащую буферные вопросы.

#### **Вариант 4.**

1. Составить для ИП «Бородин» трафарет справки с места работы.

2. Составить анкету для студентов группы БПС (ИБ), содержащую открытые и полузакрытые вопросы.

## **Вариант 5.**

1. Составить акт выполненных работ ООО «Помогай-ка» для OAO «Мебель» с указанием списка наименований оказанных услуг, их количества и стоимости, оформленных в виде таблицы.

2. Составить анкету для студентов УГАТУ, содержащую тенденциозную шкалу оценок.

### **Вариант 6.**

1. Составить справку о заработной плате работника ЗАО «Заря» за последние полгода.

2. Составить анкету для студентов группы БПС (ИБ), содержащую эпиграф и вопросы об эффективности тестирования.